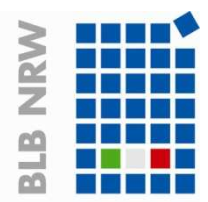

Bau- und Liegenschaftsbetrieb NRW

# **P lanungsv orgabe BACnet im BLB NRW**

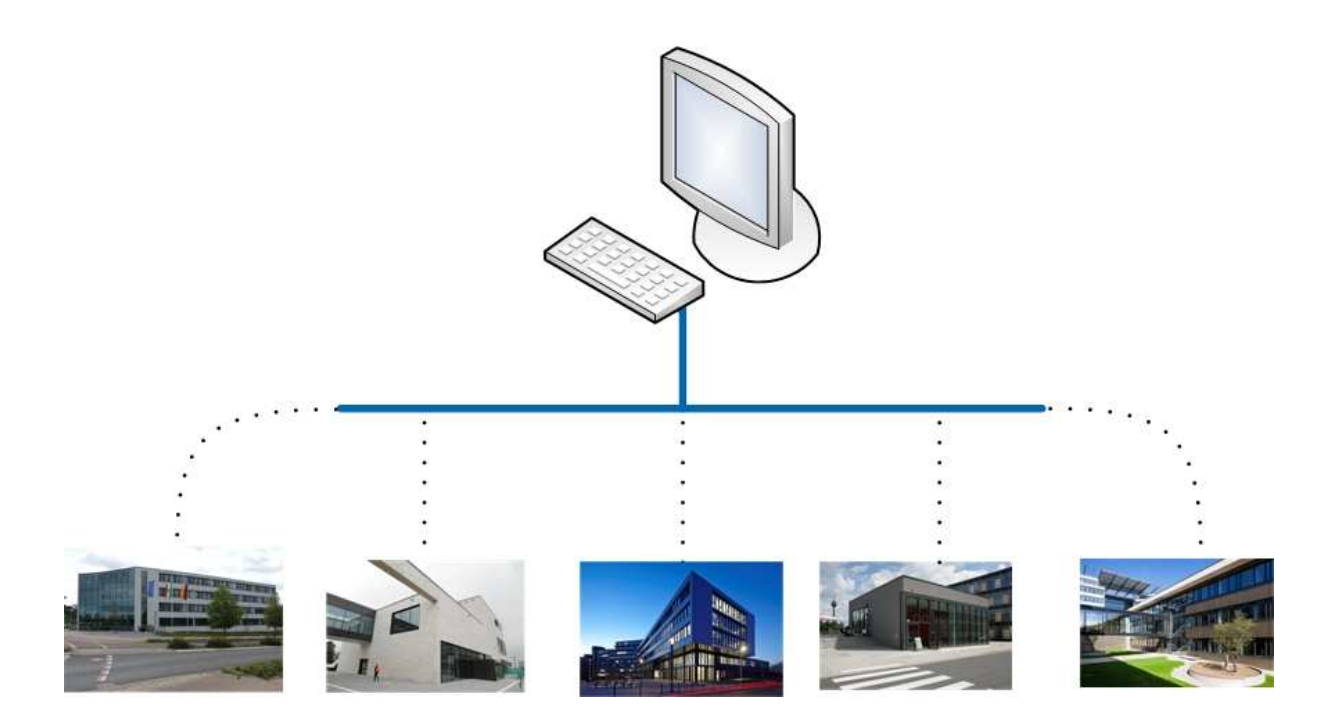

# **Version 1.1**

**- Mai 2018 -**

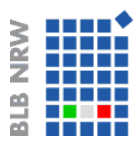

# Inhaltsverzeichnis

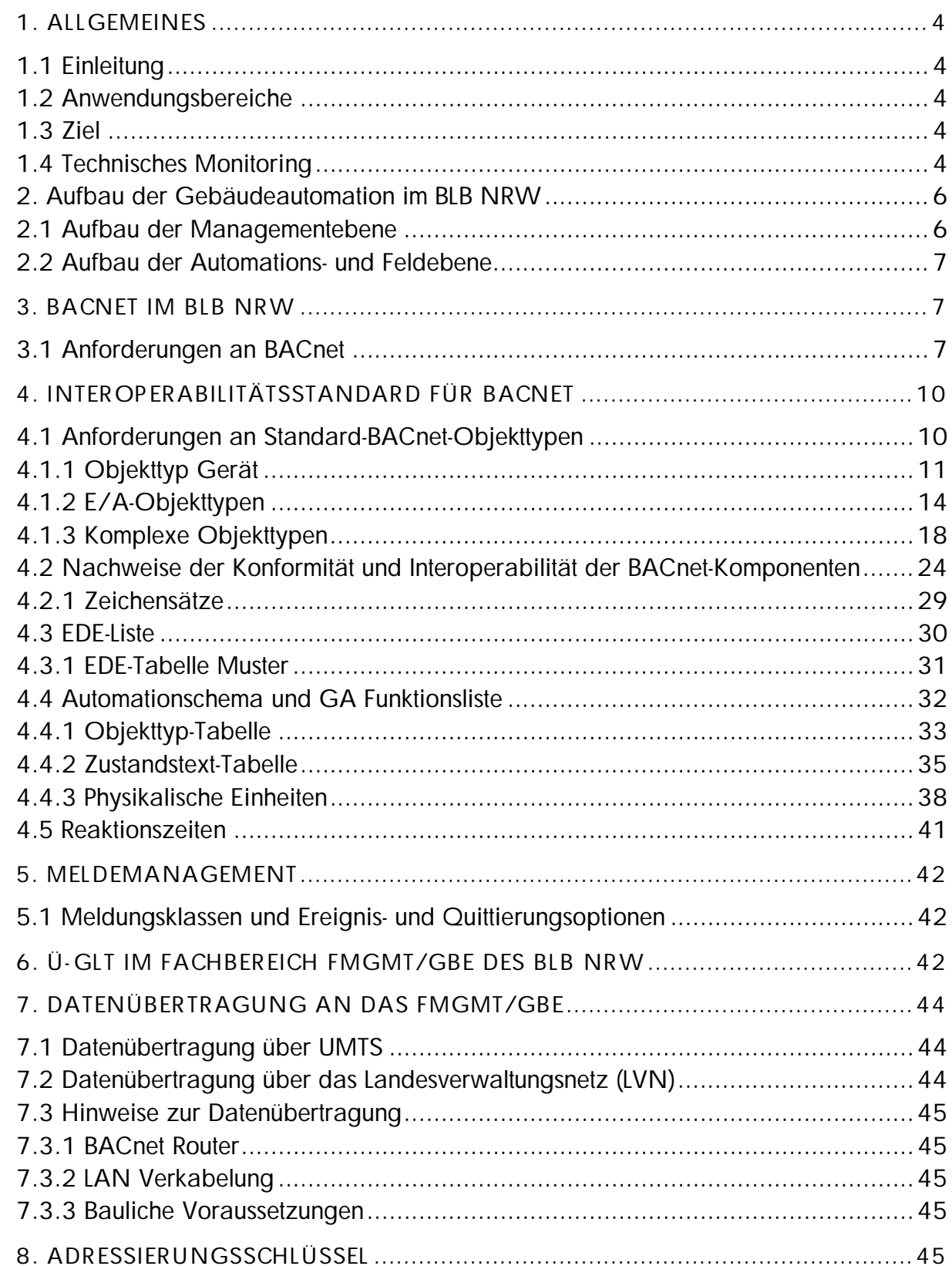

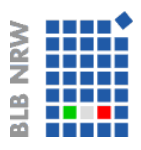

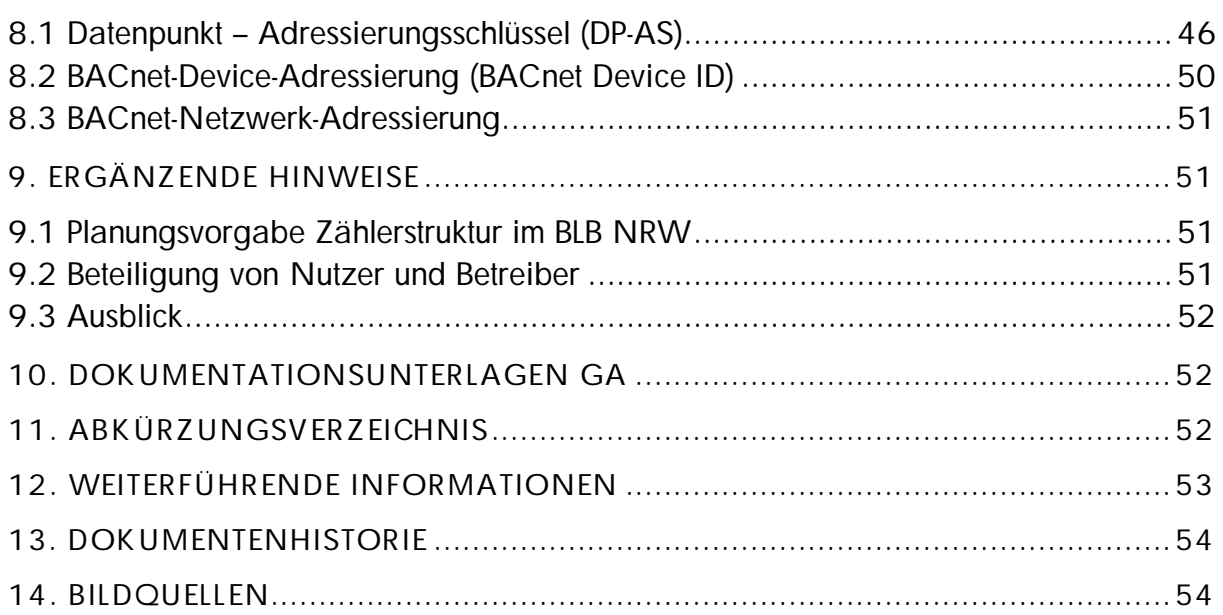

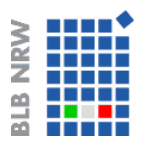

# **1. Allgem eines**

### **1.1 Einleitung**

Im Gebäudebestand und bei Neubauten nimmt die Gebäudeautomation (GA) eine wichtige Schlüsselfunktion ein, wenn es um Fragen des zuverlässigen Anlagenbetriebes, die Steuerung der Betriebskosten, des Energiesparens, des Klimaschutzes und der flexiblen Gebäudenutzung geht.

Der Bau- und Liegenschaftsbetrieb des Landes Nordrhein-Westfalen (BLB NRW) verfügt über eine herstellerneutrale übergeordnete Gebäudeleittechnik (Ü-GLT) unter Verwendung des BACnet-Protokolls (Building Automation and Control networks).

Die Planungsvorgabe definiert den BACnet-Standard im BLB NRW für die Gebäudeautomation. Sie beschreibt auch die Aufschaltvoraussetzungen und -bedingungen der GA auf die vorhandene Ü-GLT im Fachbereich FMgmt/GBE des BLB NRW.

#### **1.2 Anw endungsbereiche**

Diese Planungsvorgabe findet Anwendung bei allen Neubauten, Umbauten und Sanierungsmaßnahmen des BLB NRW. Sie ist für das Verwaltungsvermögen des BLB NRW verbindlich anzuwenden.

Die Verwendung des BACnet-Protokolls bei der Gebäudeautomation für Gebäude des Hochschulvermögens wird empfohlen.

#### **1.3 Ziel**

Ziel ist es, einen wirtschaftlichen, energieeffizienten, funktions- und bedarfsgerechten Betrieb der technischen Anlagen in den Liegenschaften des BLB NRW zu ermöglichen. Aus diesem Grund muss der Ausbau der Datenkommunikation zwischen den Gebäudeautomationssystemen in den Liegenschaften nach einheitlichem technischem Standard durchgeführt werden.

#### **1.4 Technisches Monitoring**

Unter Technischem Monitoring wird die Beobachtung und Überwachung eines Vorgangs oder Prozesses (z.B. Funktion einer technischen Anlage, Energiemonitoring) verstanden. Das Technische Monitoring bietet die Möglichkeit, den laufenden Prozess des Betreibens von technischen Anlagen wirtschaftlich, energieeffizient, funktions- und bedarfsgerecht anzupassen. Daraus ergeben sich u. a. eine Reduzierung der Energieverbräuche, eine schnellere Reaktionszeit bei Störungen und geringere Ausfallzeiten von technischen Anlagen und Anlagenteilen.

Für eine optimale Instandsetzungsplanung ist das Technische Monitoring eine zwingende Voraussetzung, um die maximale Laufzeit (Lebensdauer) von Anlagen und Anlagenteilen zu erreichen und gleichzeitig die Instandsetzungskosten zu reduzieren. Zusätzlich können mit dem Technischen Monitoring Aussagen über eine ordnungsgemäße Wartung und Inspektion getroffen werden.

Das Technische Monitoring ist kein normierter Begriff und ist für den BLB NRW in der oben genannten Form festgelegt. Die Ü-GLT ist Bestandteil des Technischen Monitoring im BLB NRW.

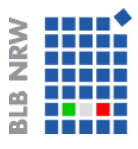

Wie in der nachfolgenden Abbildung 1 dargestellt, gliedert sich das Technische Monitoring, in die beiden Bereiche Energiemonitoring und TGA-Monitoring (TGA = Technische Gebäudeausrüstung).

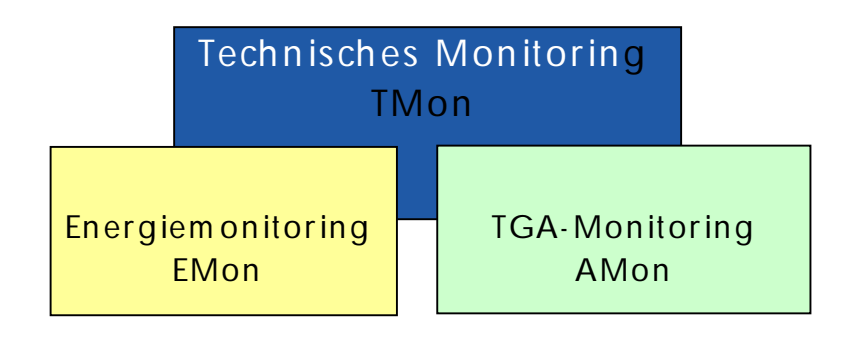

**Abbildu ng 1: Gliederu ng des Technischen Mon itorings**

Gesetze<sup>1)</sup> und Erlasse<sup>2</sup>, in denen die Anforderungen an ein Monitoring/Energiemonitoring beschrieben sind, verpflichten den BLB NRW zu Nachweisen über die Energieeffizienz seiner technischen Anlagen.

2) Rd. Erl. "Energieeffizientes Betreiben und Nutzen von Gebäuden des Landes Nordrhein-Westfalen" vom 11.11.2009 des Ministeriums für Bauen und Verkehr NRW (MBV)

<sup>1)</sup> Erneuerbare-Energie-Wärmegesetz (EEWärmeG)

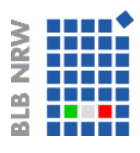

# **2. Aufbau der Gebäudeautom ation im BLB NRW**

Die Gebäudeautomation im BLB NRW ist in drei Ebenen gegliedert:

- der Managementebene (Ü-GLT im FMgmt/GBE des BLB NRW)
- der Automationsebene (in der Liegenschaft/Gebäude)
- der Feldebene (in der Liegenschaft/Gebäude)

Die nachfolgende Abbildung 2 zeigt die Systemarchitektur im BLB NRW.

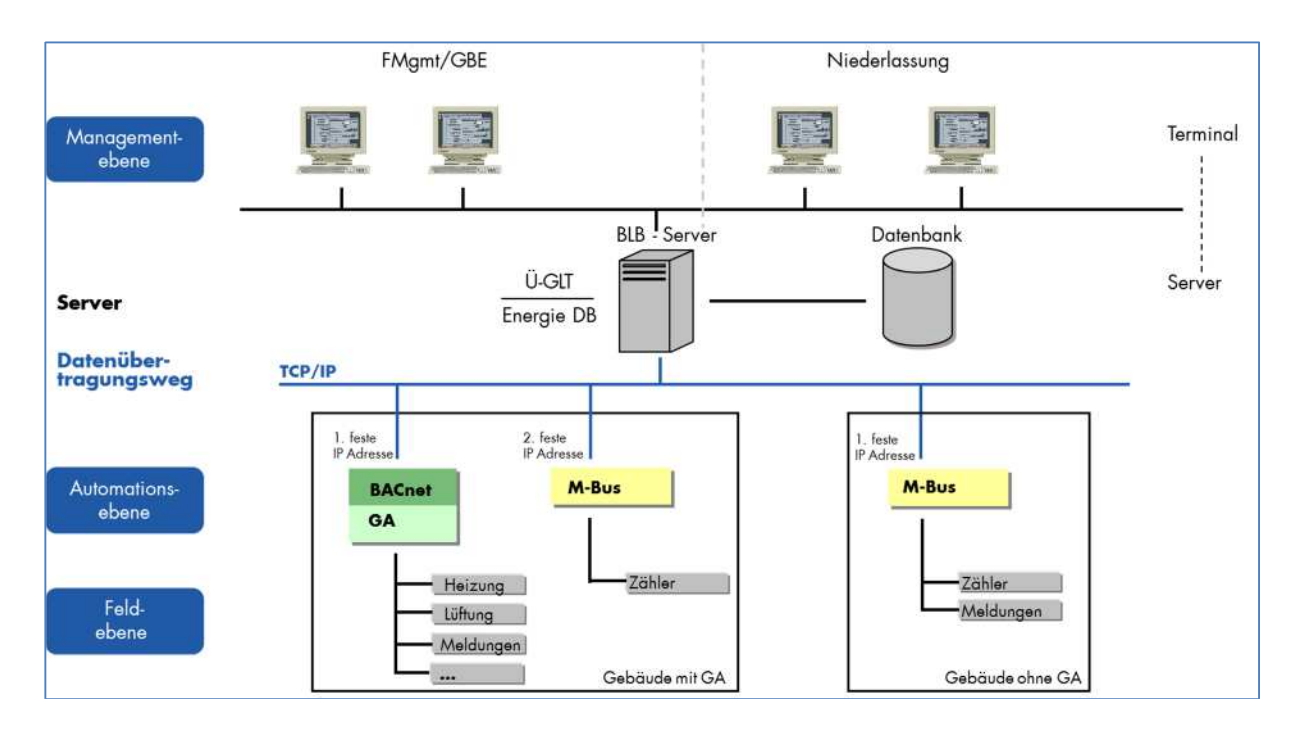

**Abbildung 2: Sy stem architek tur**

#### **2.1 Aufbau der Managem entebene**

Auf der **Managem entebene** , der Ü-GLT im BLB NRW, werden die Informationen aus den technischen Anlagen gesammelt, ausgewertet, archiviert und dynamisch visualisiert. Sie dient als Plattform für Analysen.

Bei der eingesetzten Ü-GLT Software handelt es sich um eine Visualisierungssoftware der Firma Delta Controls Inc., Typ enteliWeb, Version 4.6.128.

Die Ü-GLT ist im Fachbereich FMgmt/GBE des BLB NRW eingesetzt.

Zukünftig können aus jeder Niederlassung des BLB NRW, entsprechend der Zugriffsberechtigung, die aktuellen Zustände der TGA-Anlagen eingesehen werden.

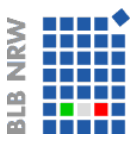

# **2.2 Aufbau der Autom ations- und Feldebene**

In den Liegenschaften werden die **Autom ations- und Feldebenen** nach den notwendigen Funktionalitäten für den Gebäudebetrieb installiert und ausgerichtet. In jeder Liegenschaft läuft die Gebäudeautomation grundsätzlich autark. Dies ist auch nach der Aufschaltung auf die Ü-GLT gewährleistet.

Um eine Kommunikation mit dem vorhandenen Managementsystem (Ü-GLT) zu gewährleisten, ist eine klar definierte Schnittstelle festgelegt, welche die Merkmale und Voraussetzungen für die Datenübertragung mittels BACnet-Protokoll beschreibt.

# **3. BACnet im BLB NRW**

Um einen einheitlichen und firmenneutralen Standard für die Datenkommunikation in und mit Systemen der Gebäudeautomation bereitzustellen, ist das Protokoll BACnet entwickelt worden. BACnet = **B**uilding **A**utomation and **C**ontrol **Net**works ist ein von der ISO (DIN EN ISO 16484-5) genormtes Kommunikationsprotokoll für die Gebäudeautomation. BACnet ermöglicht die herstellerneutrale Kommunikation zwischen den GA-Komponenten. Ein großer Teil der Anbieter von Gebäudeautomationssystemen ermöglicht heute die Integration der verschiedenen Gewerke wie zum Beispiel der Heizungs-, Lüftungs-, Klima- und Elektrotechnik auf der Basis dieses gemeinsamen Standards. GA-Komponenten, die BACnet-Protokoll fähig sind, können damit herstellerneutral ausgeschrieben werden, der Wettbewerb bleibt erhalten.

Bei der Planung von Neubauten und bei der Errichtung von Neuanlagen im Rahmen von Umbauten und Sanierungen bestehender Gebäude ist deshalb das BACnet Protokoll verbindlich vorgegeben.

Die Verwendung von anderen Kommunikationsprotokollen zur Datenübertragung an die Ü-GLT ist nicht zulässig. Ebenfalls ist der Einsatz von OPC (Wandlung OPC zu BACnet) und Gateways bei Neuanlagen ausgeschlossen.

Bei Erweiterungen oder Teilerneuerungen von bestehenden GA-Anlagen mit proprietären Kommunikationsprotokollen ist zu prüfen und zu dokumentieren, ob die BACnet-Fähigkeit der Anlage unter technischen und wirtschaftlichen Aspekten erreicht werden kann.

Zu berücksichtigen ist, dass die Verwendung von BACnet-Geräten verschiedener Hersteller langfristig sichergestellt ist und damit eine Abhängigkeit von einem Hersteller in der Nutzungsphase entfällt.

#### **3.1 Anforderungen an BACnet**

Grundsätzlich sind nur BACnet Produkte zugelassen:

1. die die Konformität durch die Zertifizierungsstelle WSPCert in Stuttgart mit dem WSPCert Zertifikat nachweisen

oder

2. in einem BACnet Testlaboratorium erfolgreich getestet wurden und im Rahmen des Listingprozesses berechtigt sind, die BTL-Marke zu tragen.

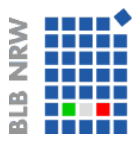

Die Konformität ist vom Hersteller zu erklären und von diesem mit einem PICS Protokoll zu belegen. Dies Protokoll muss vollständig ausgefüllt sein und Auskunft über die normenkonforme Unterstützung der BACnet Produkte geben.

Zur Erzielung einer durchgängigen Bedienung muss der Funktionsumfang der BACnet-Automationsstationen von der übergeordneten BACnet-Managementebene unterstützt werden. Deswegen ist es unerlässlich, die Interoperabilität der Automationsstationen zur Managementebene sicherzustellen. Unter Interoperabilität versteht man die Fähigkeit von BACnet Produkten eines oder verschiedener Hersteller systemübergreifend zusammen zu arbeiten.

Folgende Anforderungen sind dabei zu beachten bzw. um zu setzten:

- alle BACnet Objekte müssen vollständig importiert werden, d.h. Einheit, Wertebereich, Beschreibungstext, Alarmgrenzwerte usw. sind in der Explorer-Ansicht darzustellen
- eine Benutzeradressenansicht muss dargestellt werden, wenn in den Automationsstationen Benutzeradressen hinterlegt sind,
- die Kommunikationsmedien wie BACnet/IP, BACnet LON und BACnet/PTP (für Telefonie), BACnet MS/TP Netzwerke müssen unterstützt werden
- Wertübertragung: Hauptwerte müssen ereignisorientiert per COV (Change of value) übertragen werden, da Polling das Netz belastet und die Performance reduziert
- Alarmbehandlung: Bei dem zu verwendenden Intrinsic Reporting oder Algorithmic Change Reporting findet die Alarmbehandlung in den Automationsstationen statt. Über die Notification Class Objekte werden die Empfänger, Prioritäten und die Quittierpflichtigkeit von BACnet Alarmen verwaltet. Der Bediener muss auch im BACnet Client die Alarme quittieren und zurücksetzen können, so dass eine durchgängige Alarmbehandlung bis in die Unterstation gewährleistet ist.
- Zeitschalten: Zeitschaltprogramme werden in den Automationsstationen als Schedule Objekte ausgeführt und über den BACnet Client bedient. Das Aufrufen der Zeitschaltprogramme erfolgt direkt aus dem Anlagenbild der entsprechenden Anlage. Übergeordnete, anlagenübergreifende Ausnahmen werden über Calendar Objekte umgesetzt.
- Historischer Trend: Die Erfassung von historischen Trenddaten aus den Automationsstationen erfolgt über Trendlog Objekte. Der BACnet-Client liest die Trenddaten aus der Automationsstation aus und speichert diese in einer Trenddatenbank ab. Vorkonfigurierte Trendansichten werden für jede Anlage erstellt und lassen sich direkt aus dem Anlagenbild aufrufen.
- Zeitsynchronisierung: Zeitsynchronisierung ist vom BACnet-Client bis in die Automationsstationen gewollt

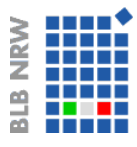

- Import von Datenpunkten: Geänderte Datenpunkte von Automationsstationen müssen bei laufendem Betrieb in den BACnet-Client einspielt werden können.

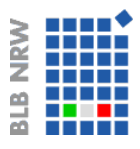

# **4. Interoperabilitätsstandard für BACnet**

### **4.1 Anforderungen an Standard- BACnet- Objek tty pen**

Die nachfolgende Tabelle gibt einen Überblick über die zu verwendenden BACnet Objekttypen und beschreibt Eigenschaften für alle Funktionsebenen der Gebäudeautomation. Abweichend vom AMEV Standard 2007 sind für Automationsstationen ab 100 BACnet-Objekte folgende Standard-Objekt-Typen vorzusehen:

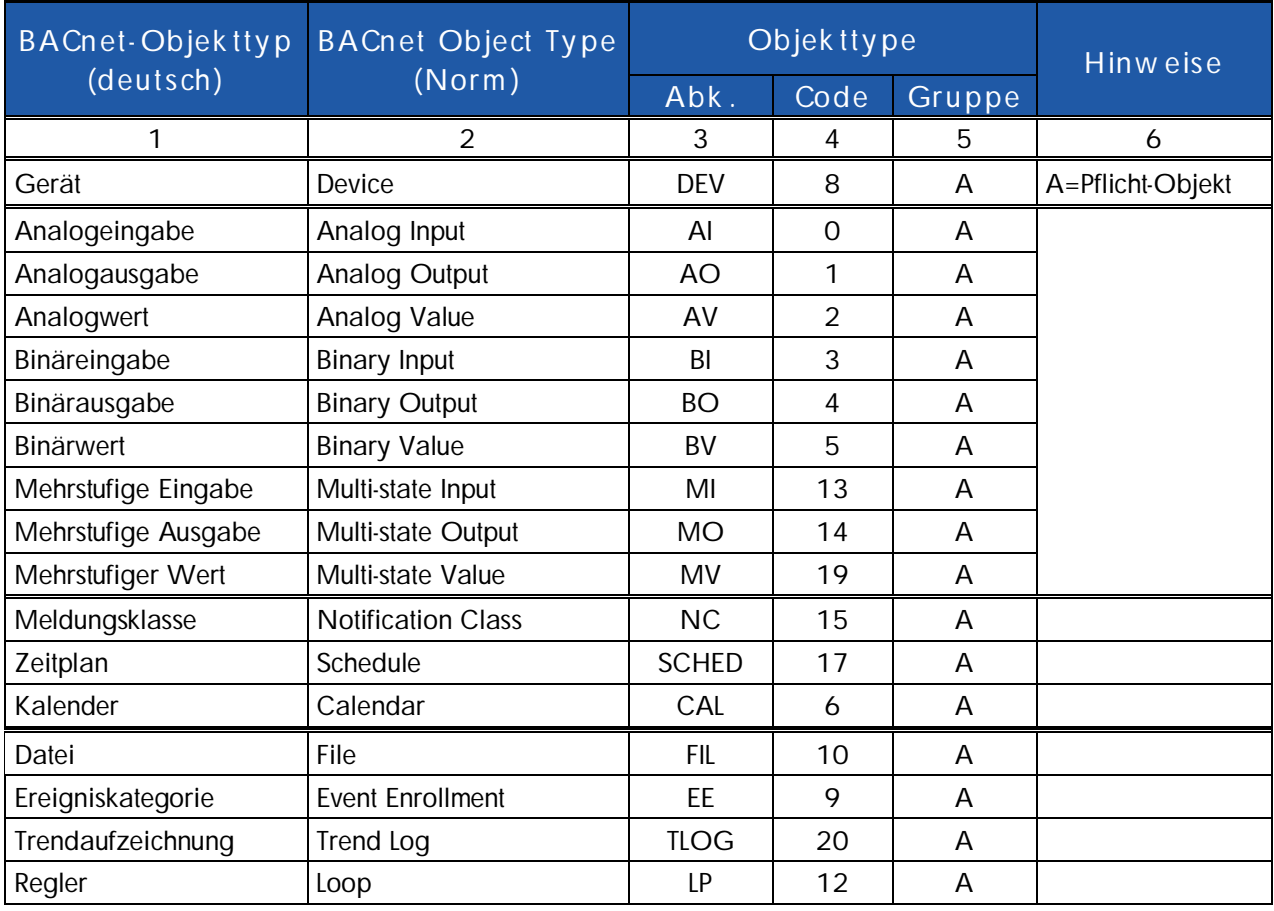

Die Objekttypen der Gruppe A sind in jedem BACnet-System, als Grundausstattung zur Verfügung zu stellen.

Bei kleinen Automationsstationen kann auf die Objekte: File, Event Enrollment, Trend Log und Loop verzichtet werden, wenn diese für das Bedienen nicht erforderlich sind.

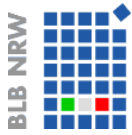

# **4.1.1 Objek tty p Gerät**

Die Liste fasst für den BACnet Objekttyp Gerät die Properties und Zugriffsrechte zusammen.

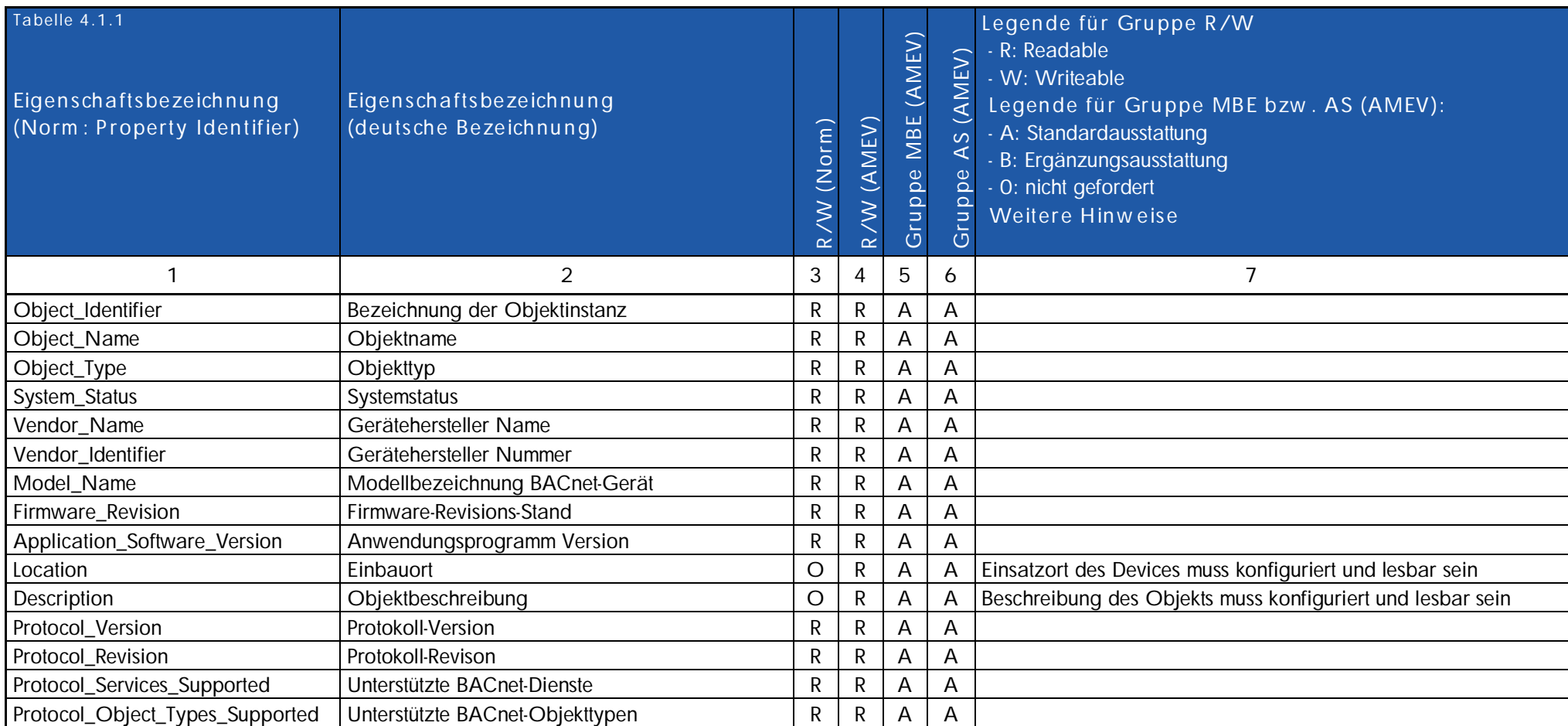

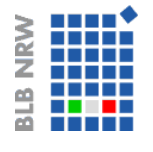

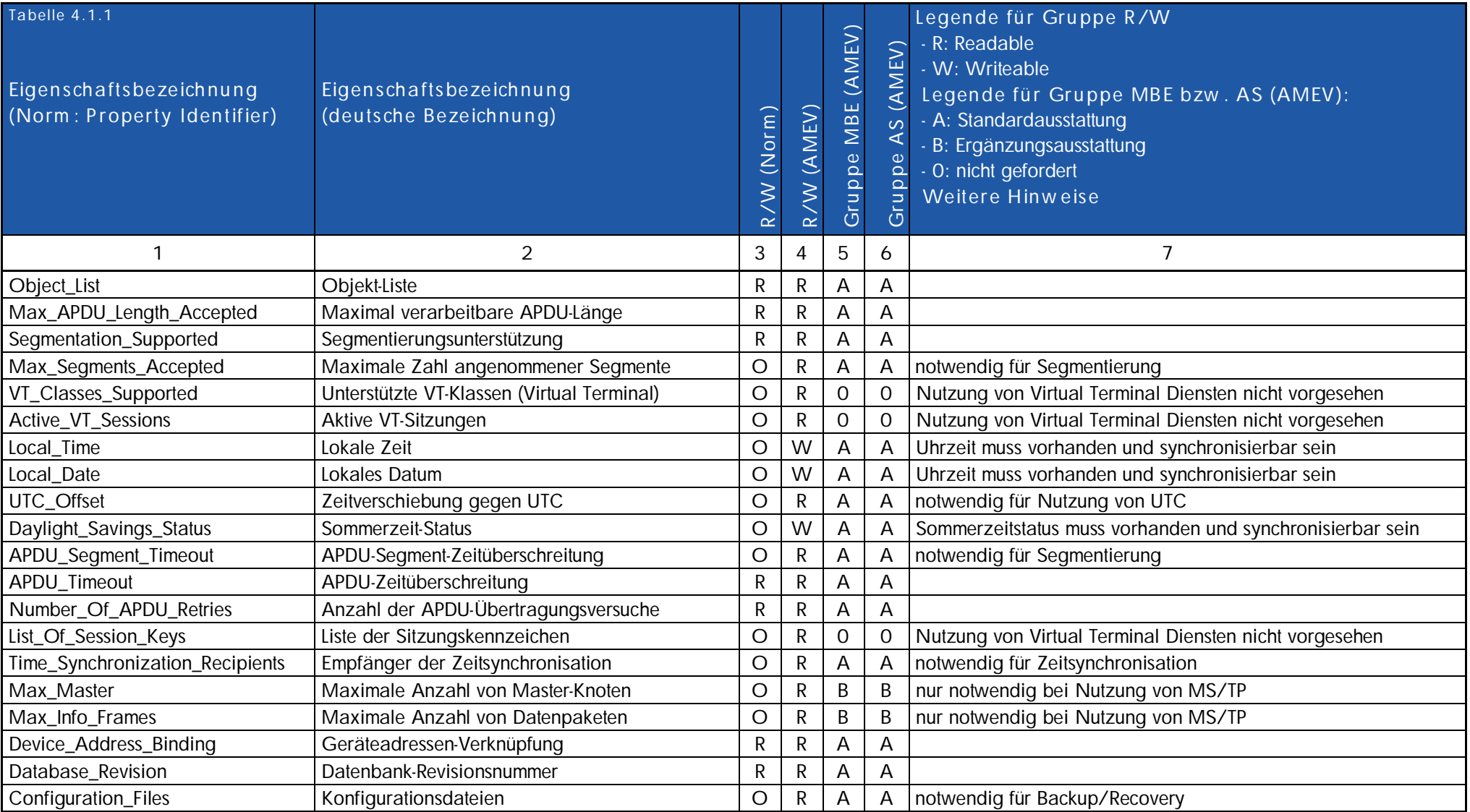

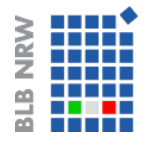

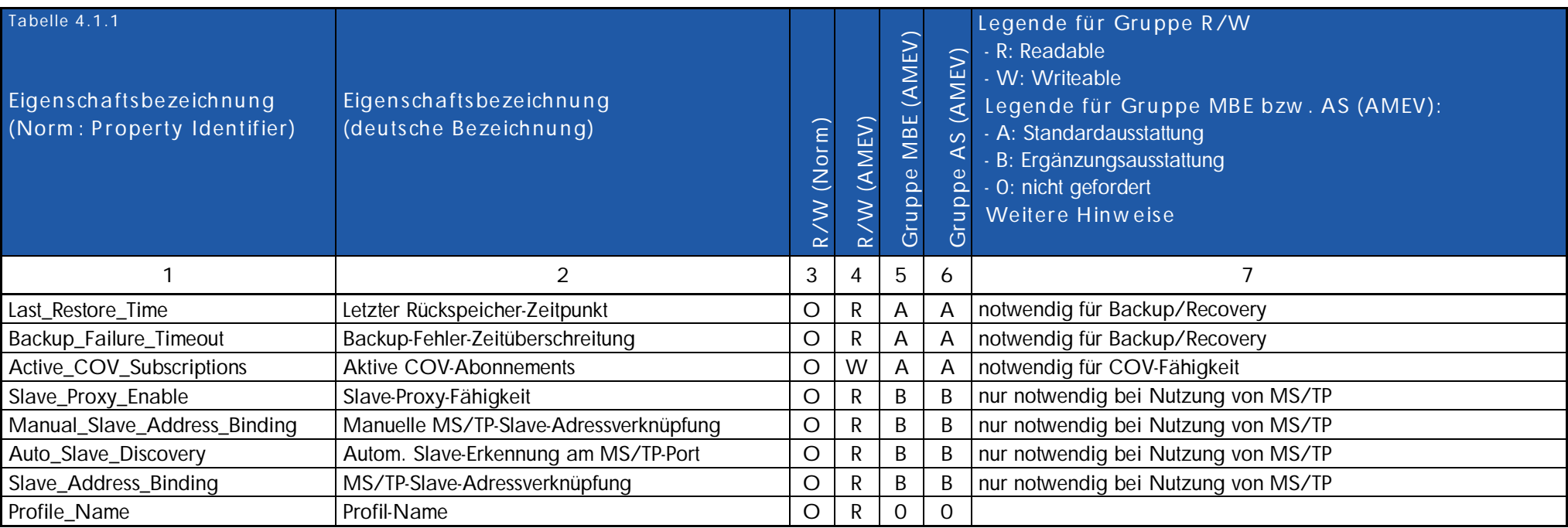

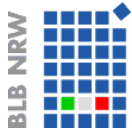

# **4.1.2 E/A- Objek tty pen**

Die Liste fasst für den BACnet Objekttyp E/A die Properties und Zugriffsrechte zusammen.

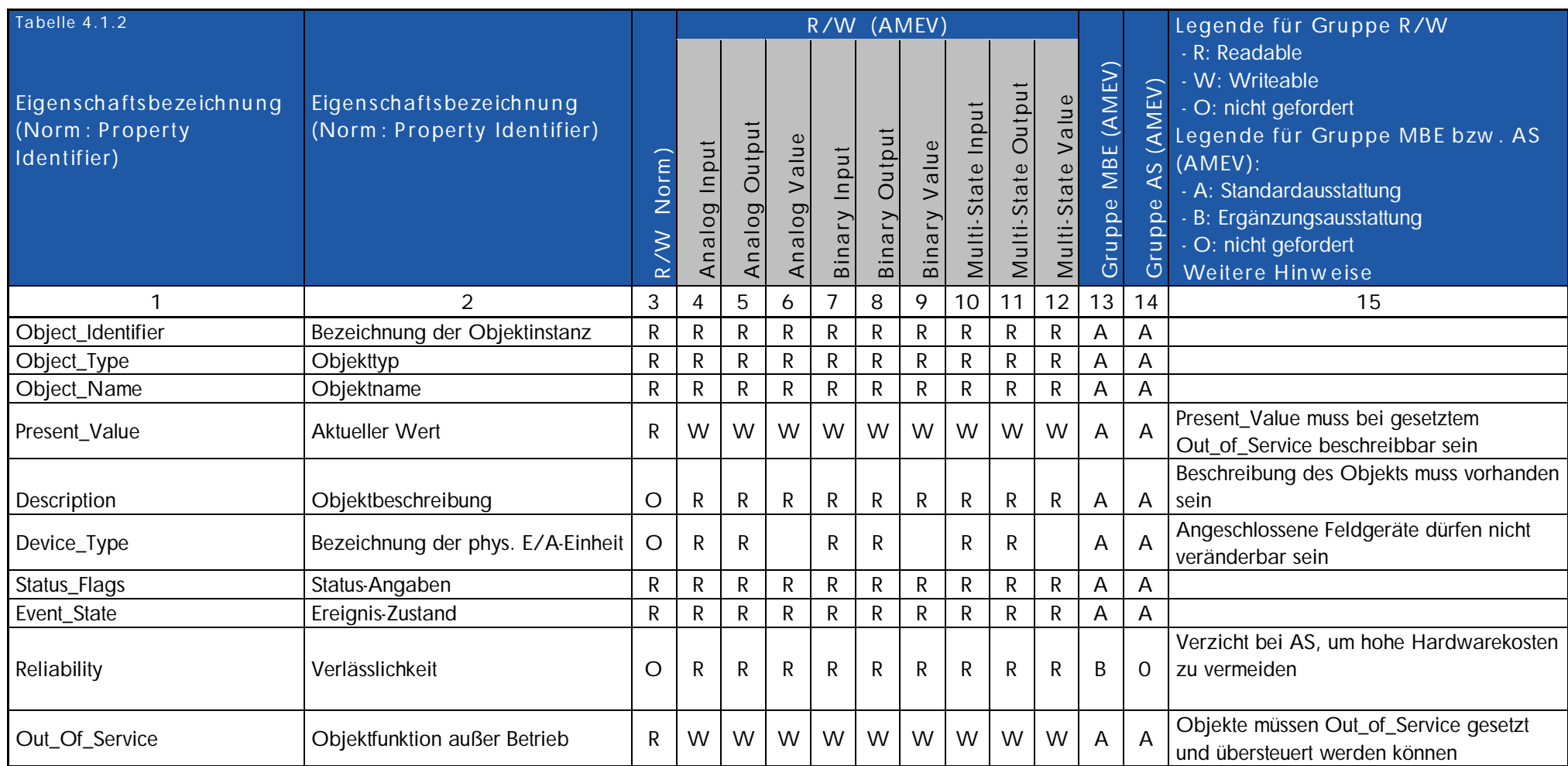

D-40470 Düsseldorf **Seite 14/54**

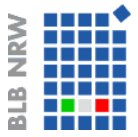

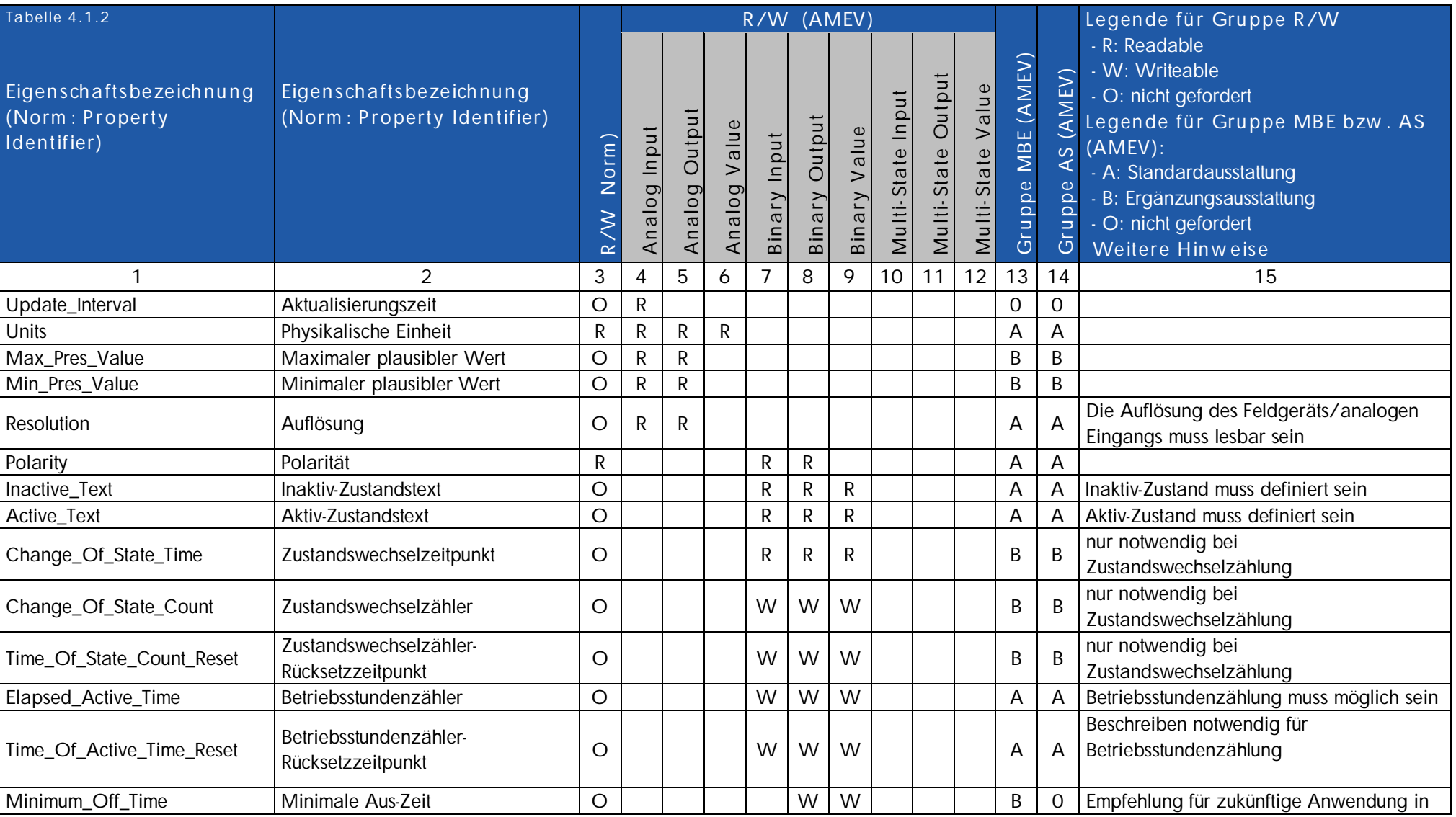

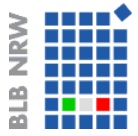

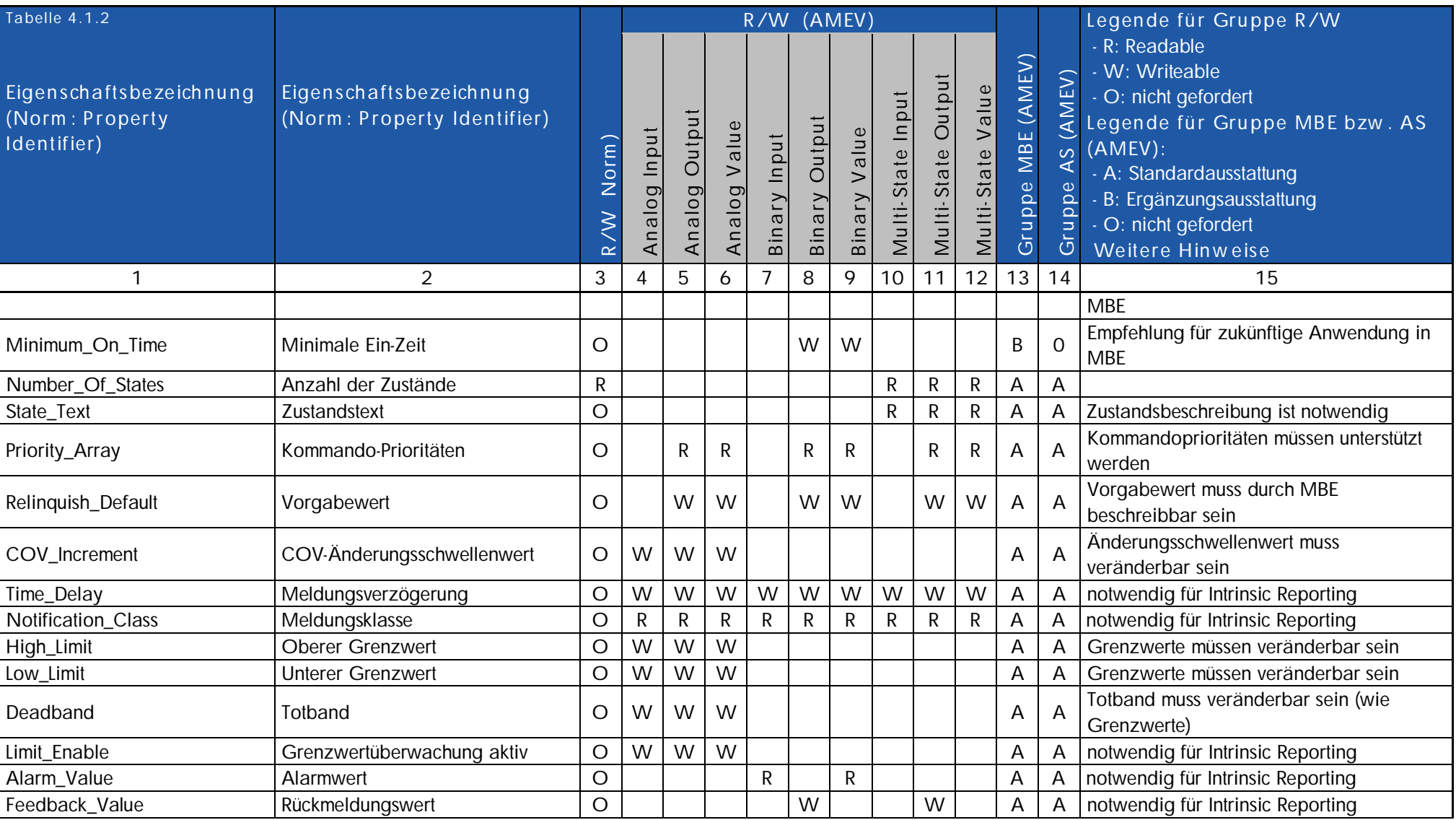

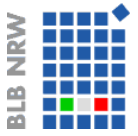

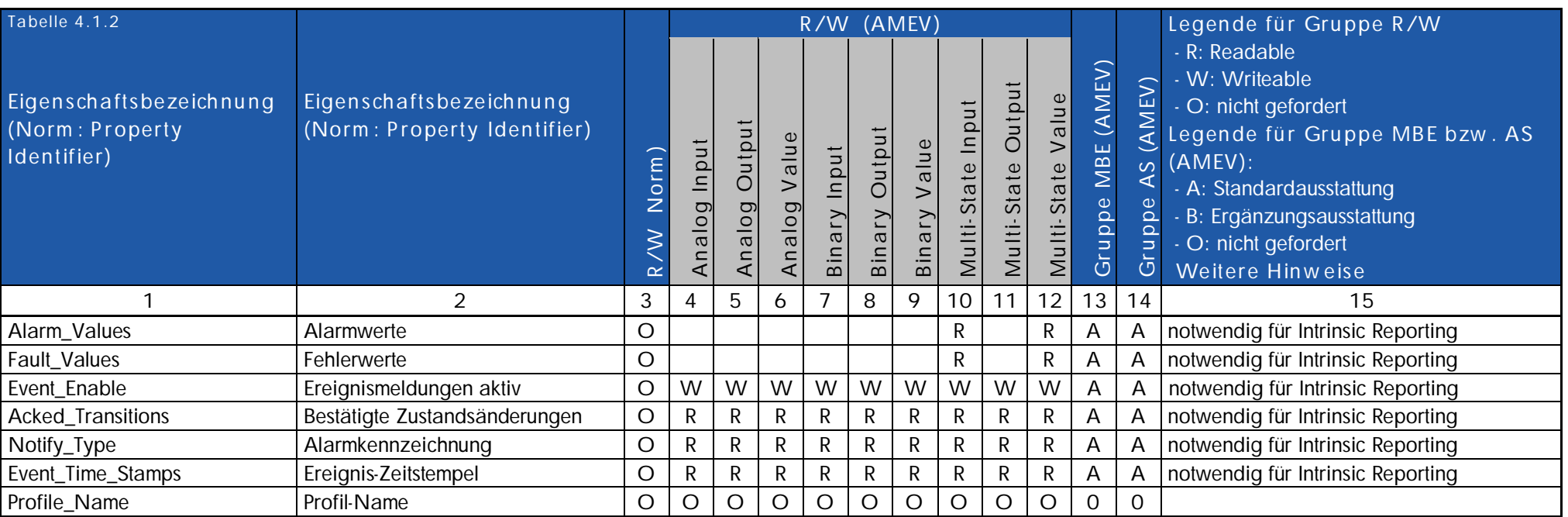

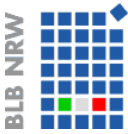

# **4.1.3 Kom plex e Objek tty pen**

Die Liste fasst für die komplexen BACnet Objekttypen die Properties und Zugriffsrechte zusammen.

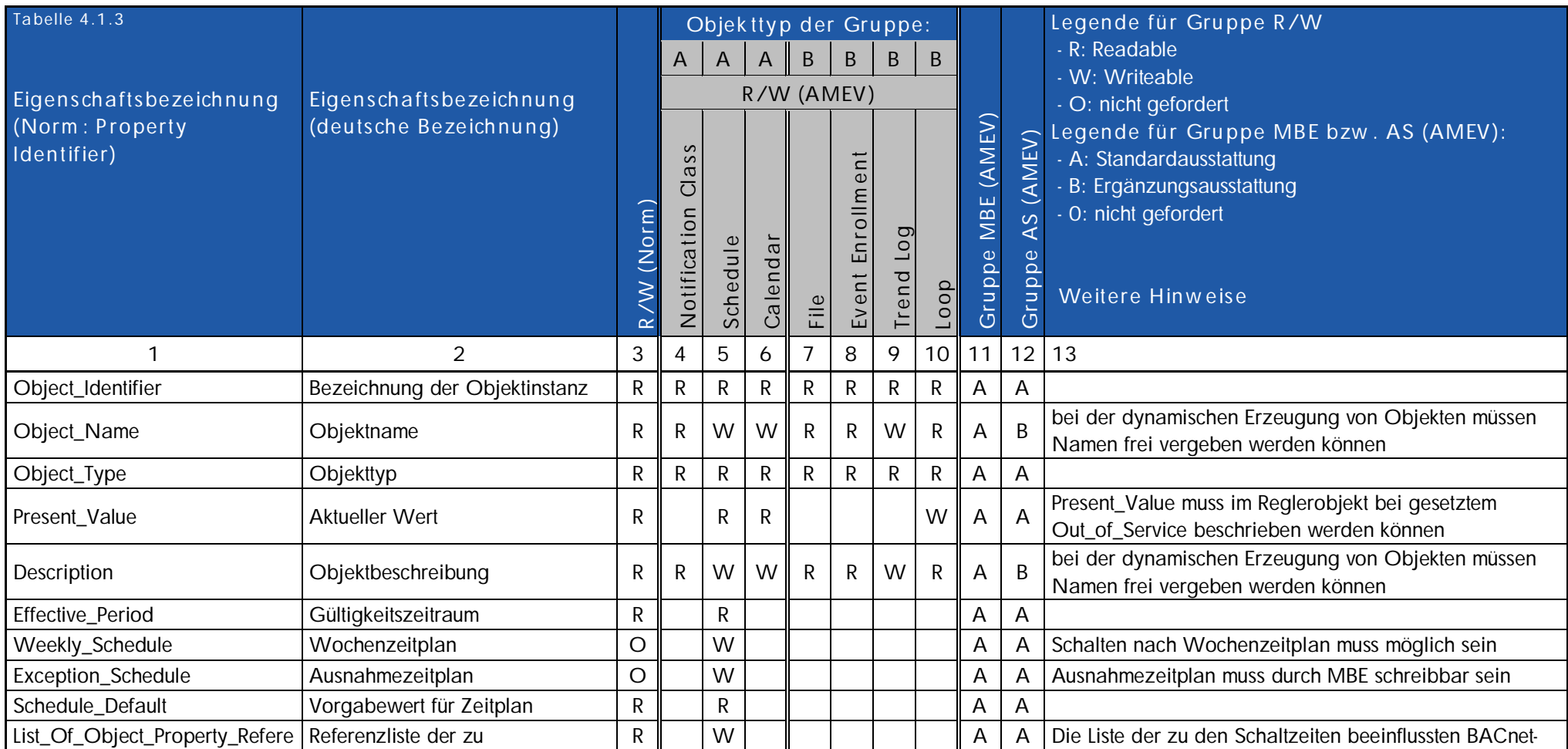

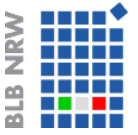

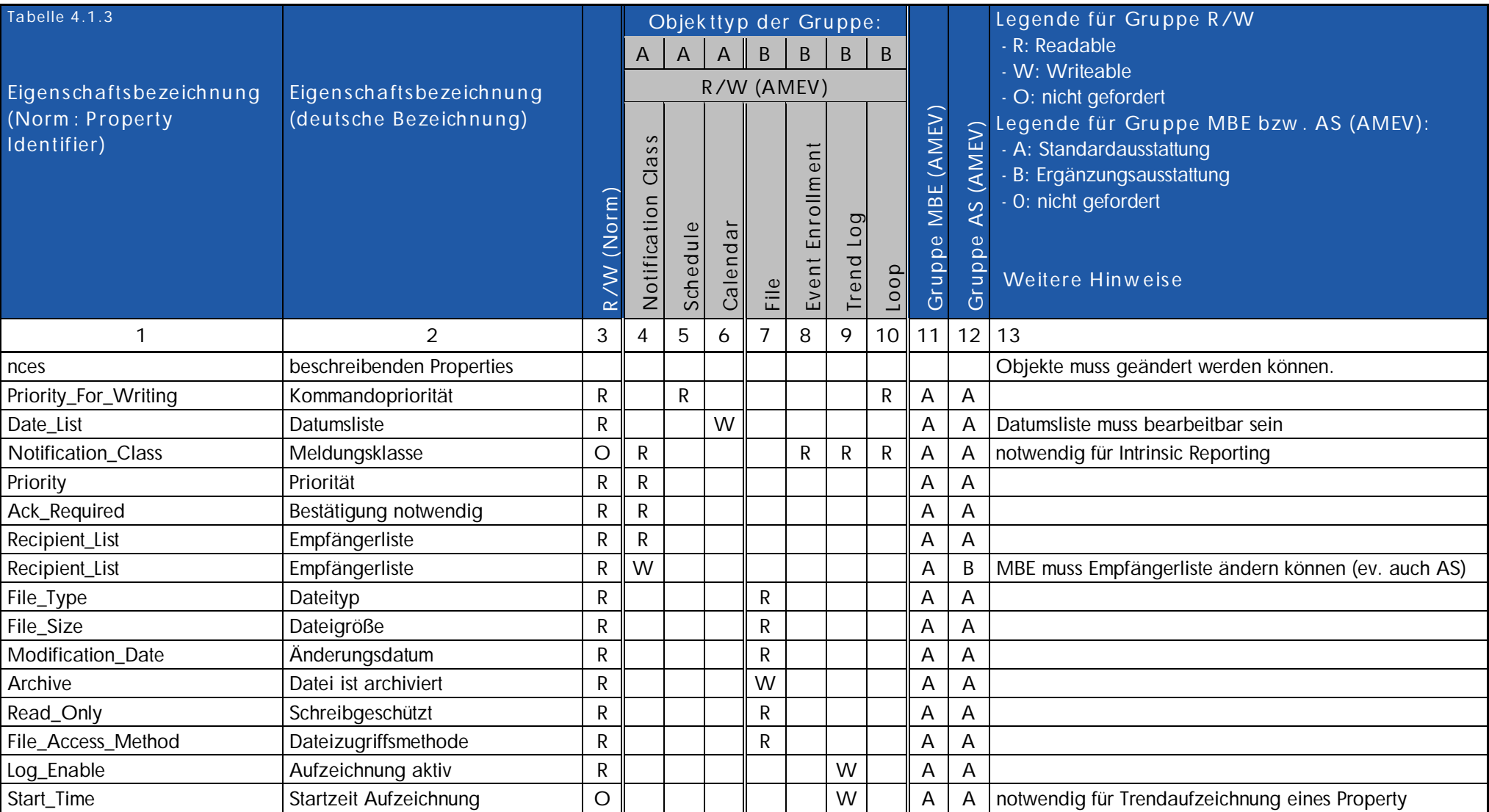

Mercedesstraße 12 **Mercedesstraße 12** Technisches-Monitoring@blb.nrw.de Version 1.1

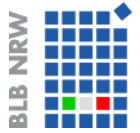

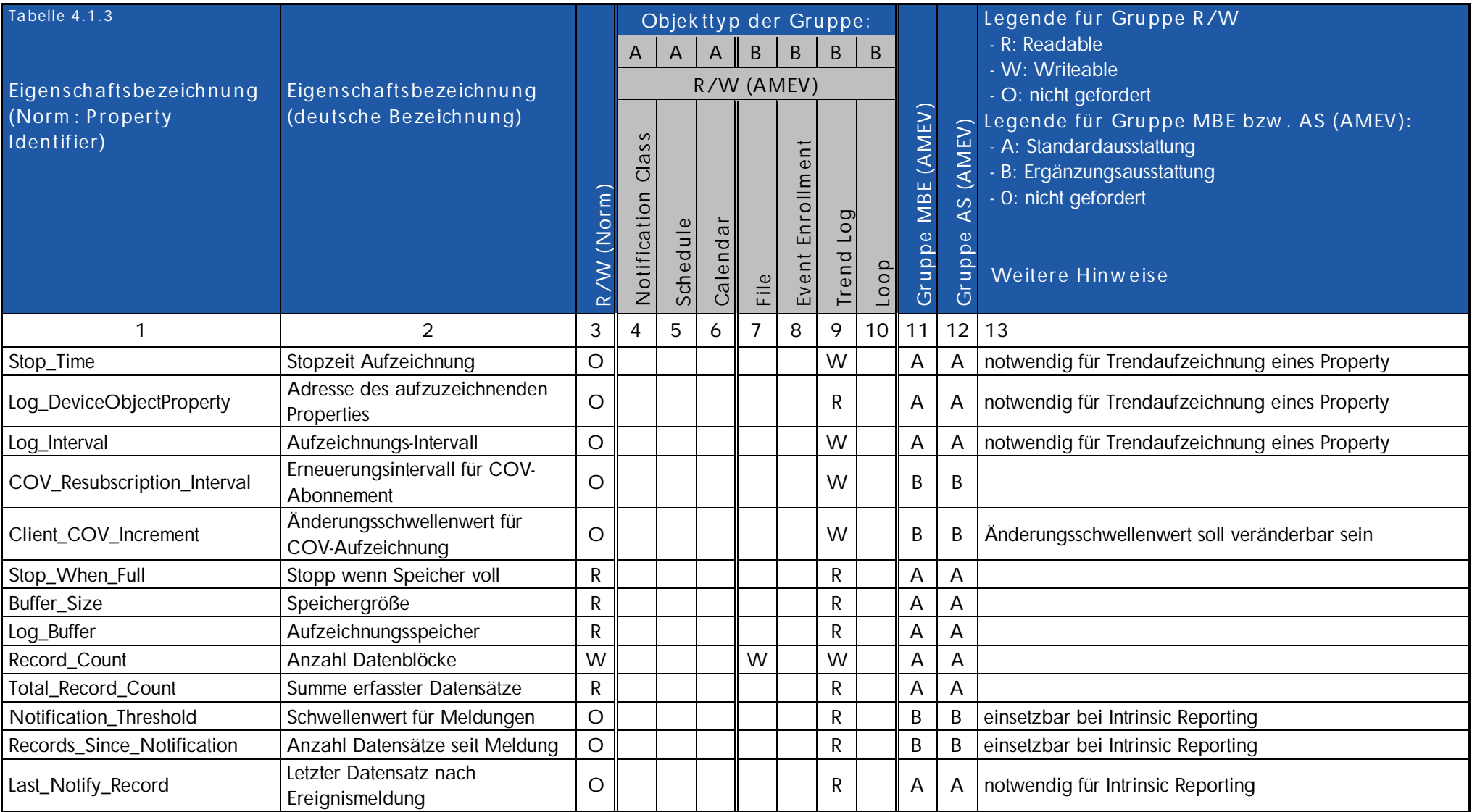

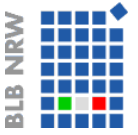

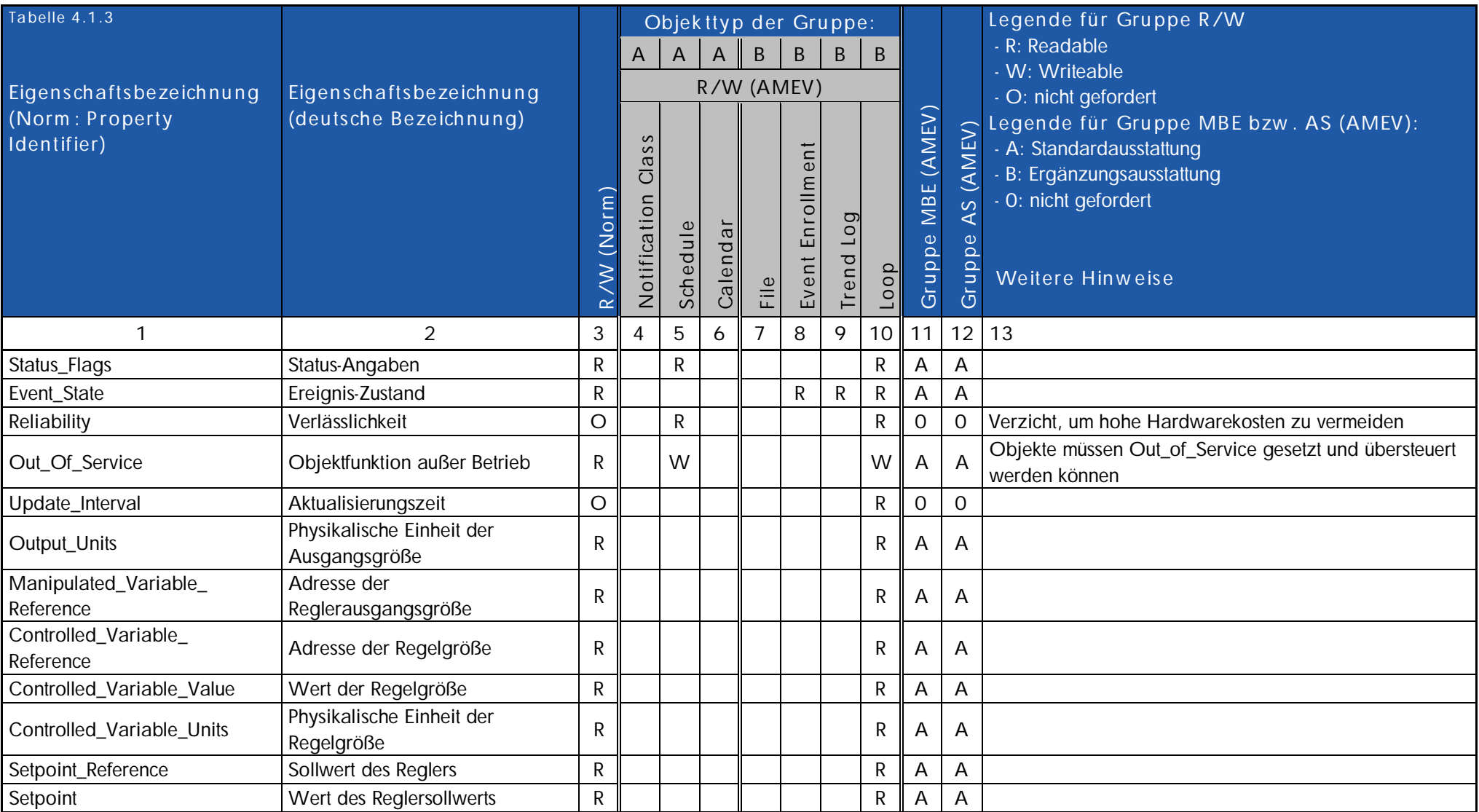

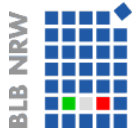

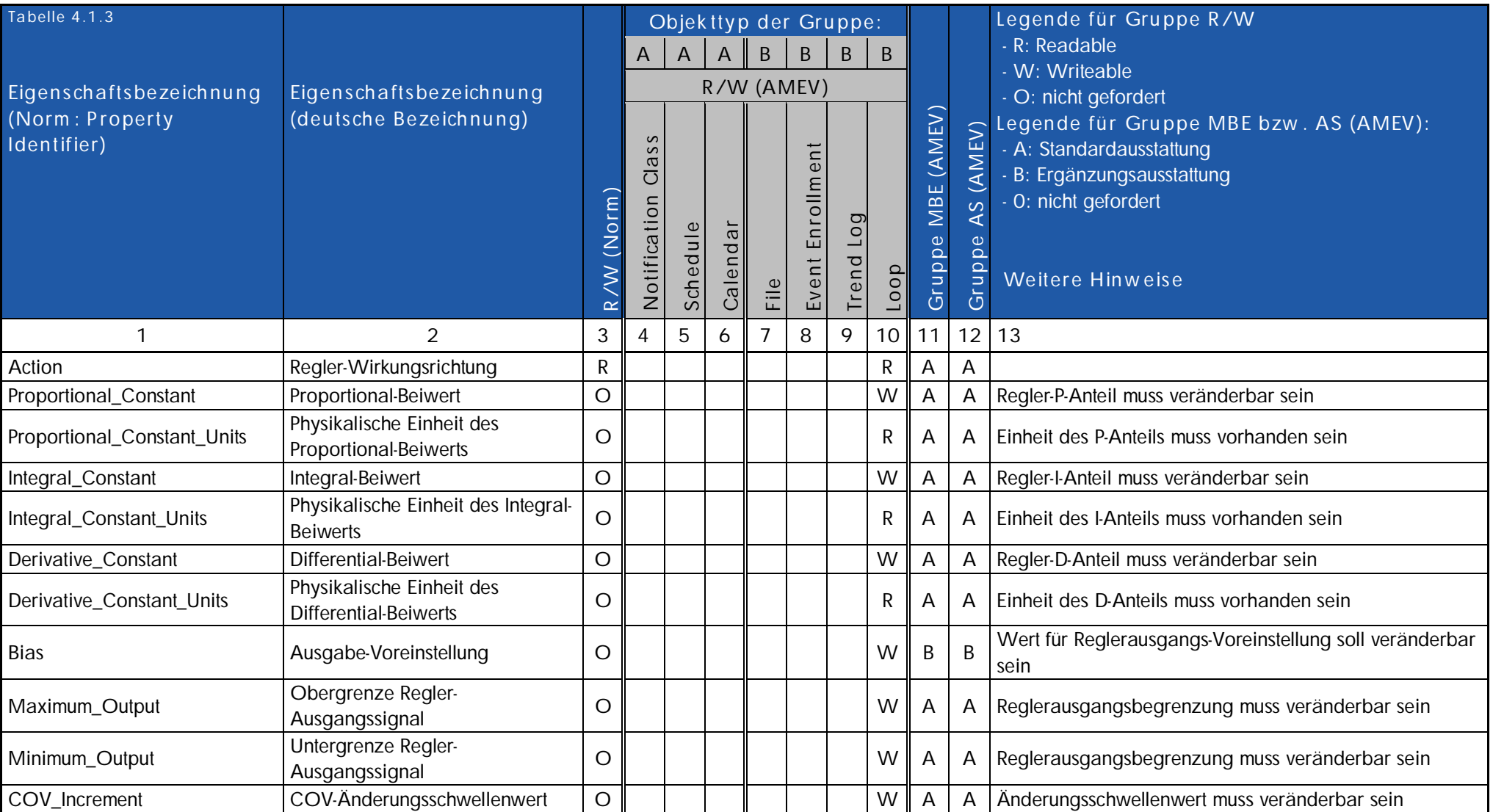

Mercedesstraße 12 **Mercedesstraße 12** Technisches-Monitoring@blb.nrw.de Version 1.1

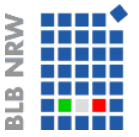

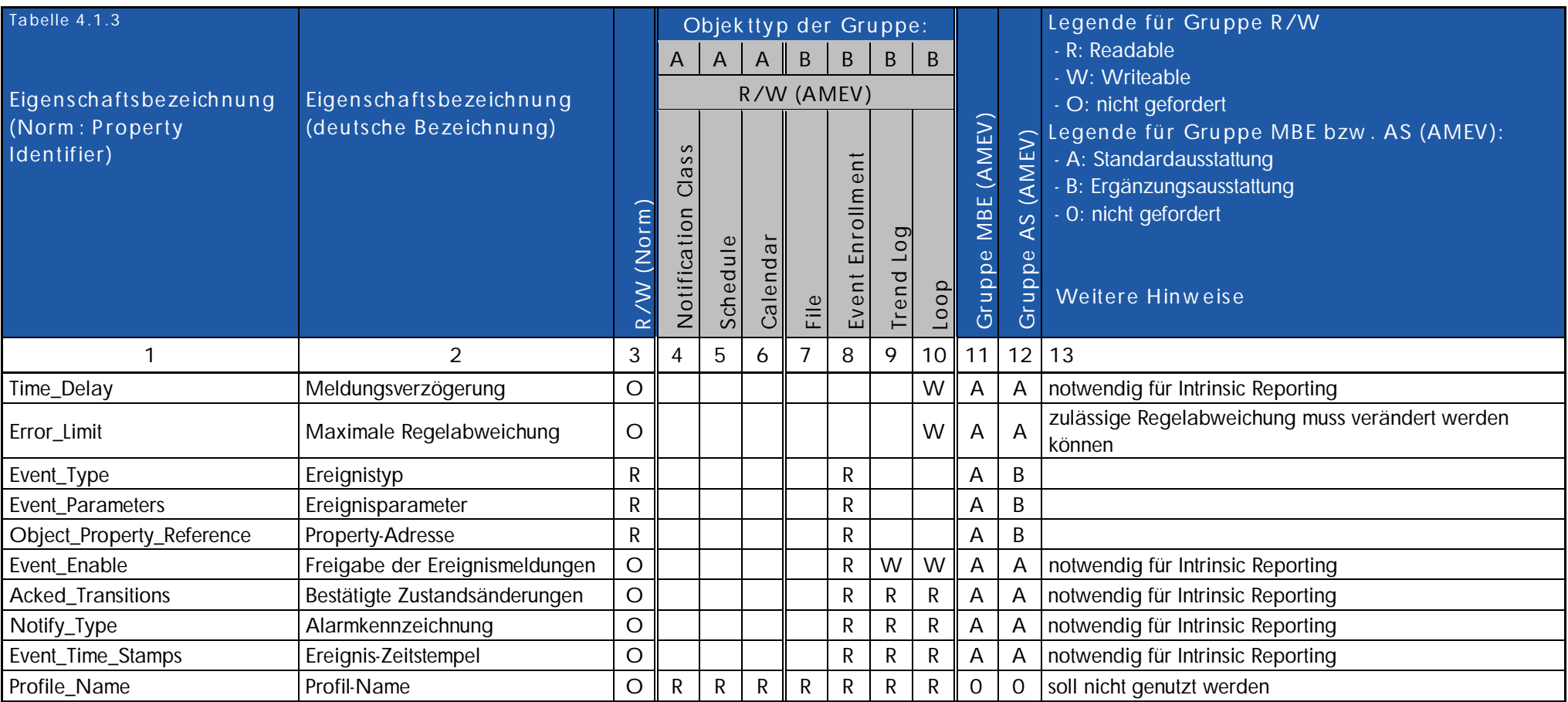

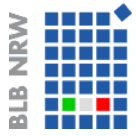

### **4.2 Nachw eise der Konform ität und Interoperabilität der BACnet- Kom ponenten**

Die nachfolgende Tabelle gibt an welche BIBBs den Geräteprofilen zugeordnet sind. Sie ist als Nachweis zur Konformität und Interoperabilität auszufüllen.

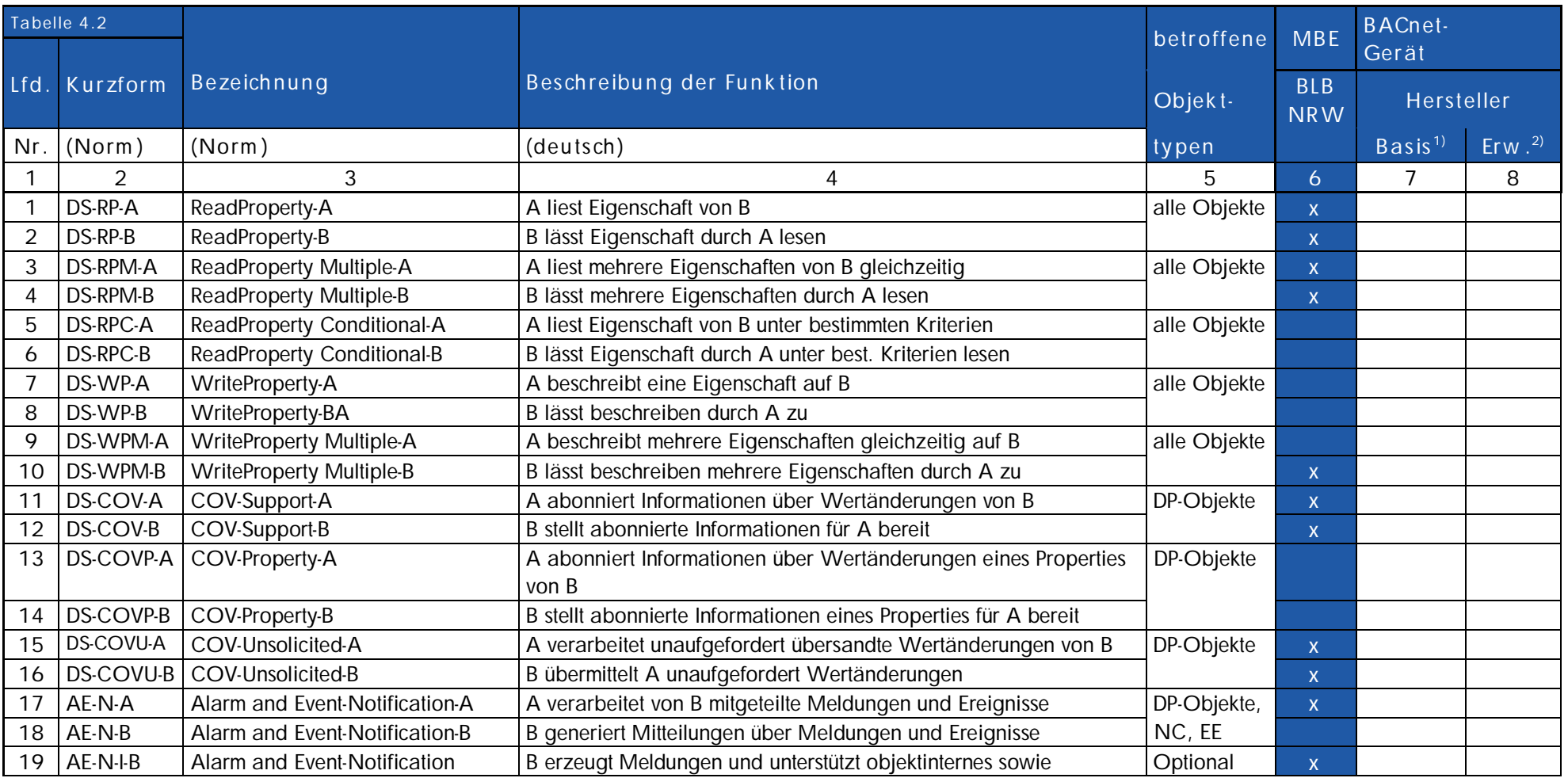

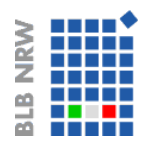

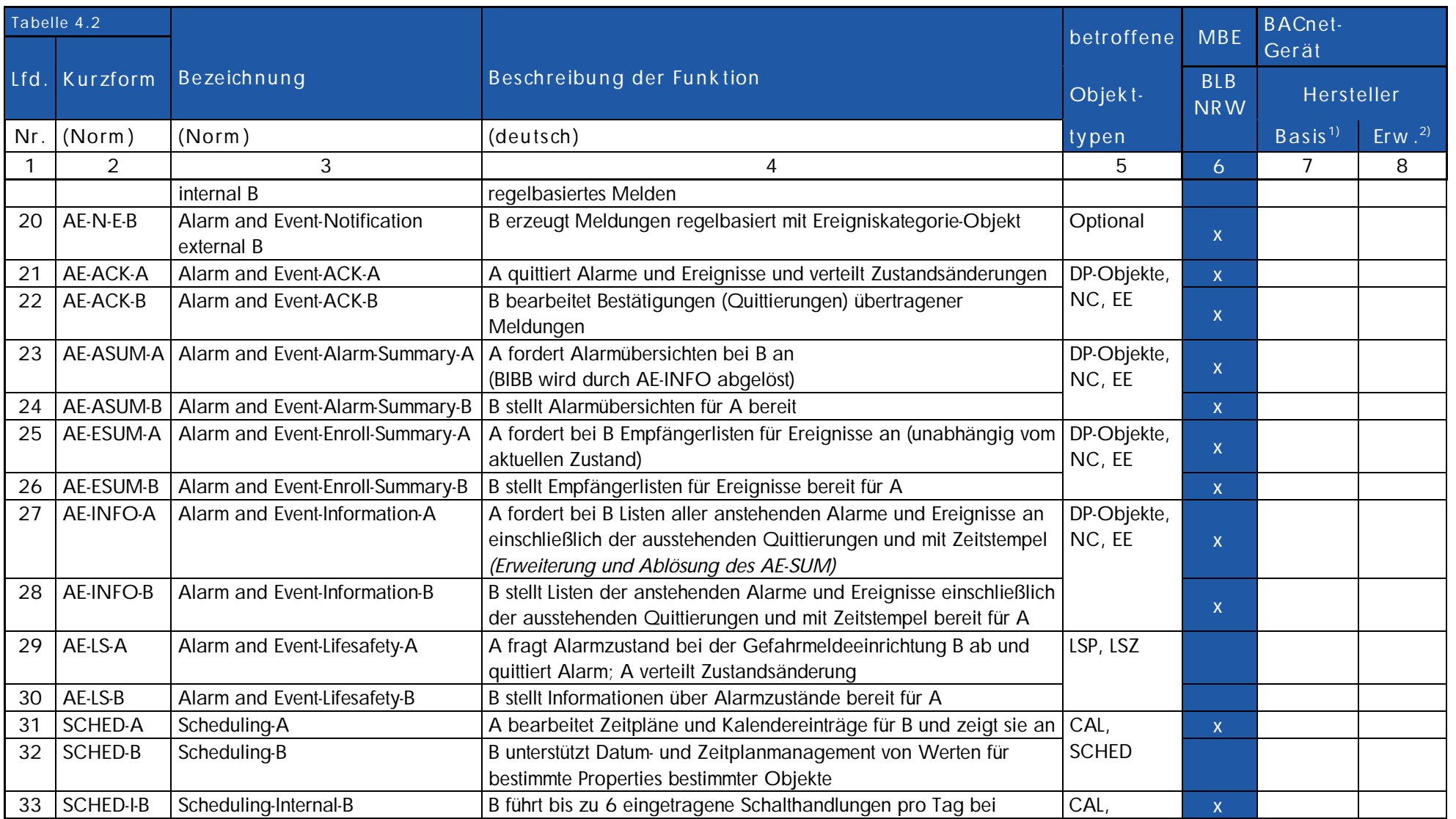

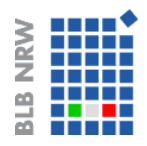

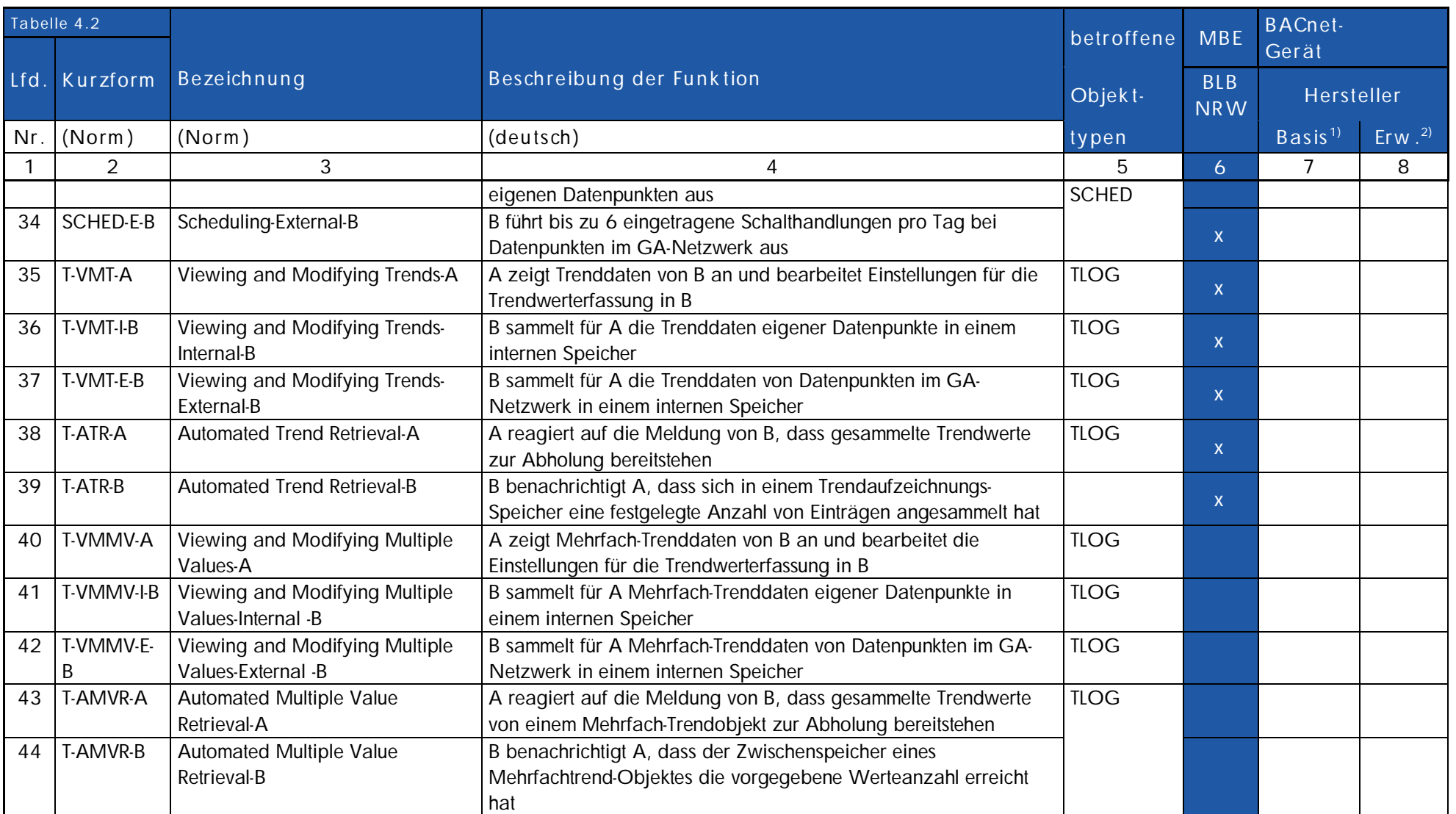

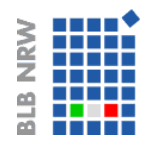

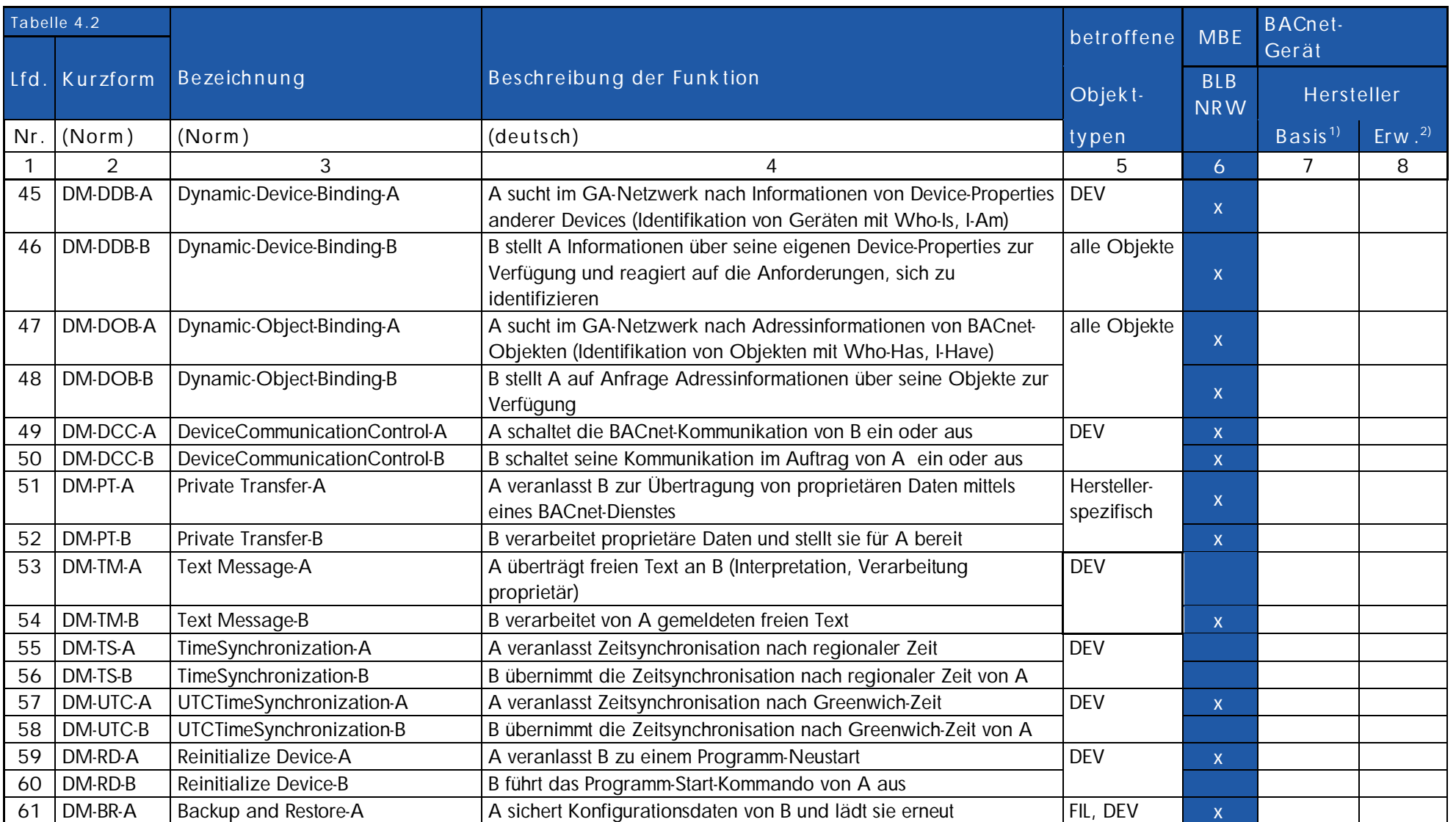

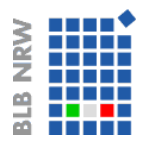

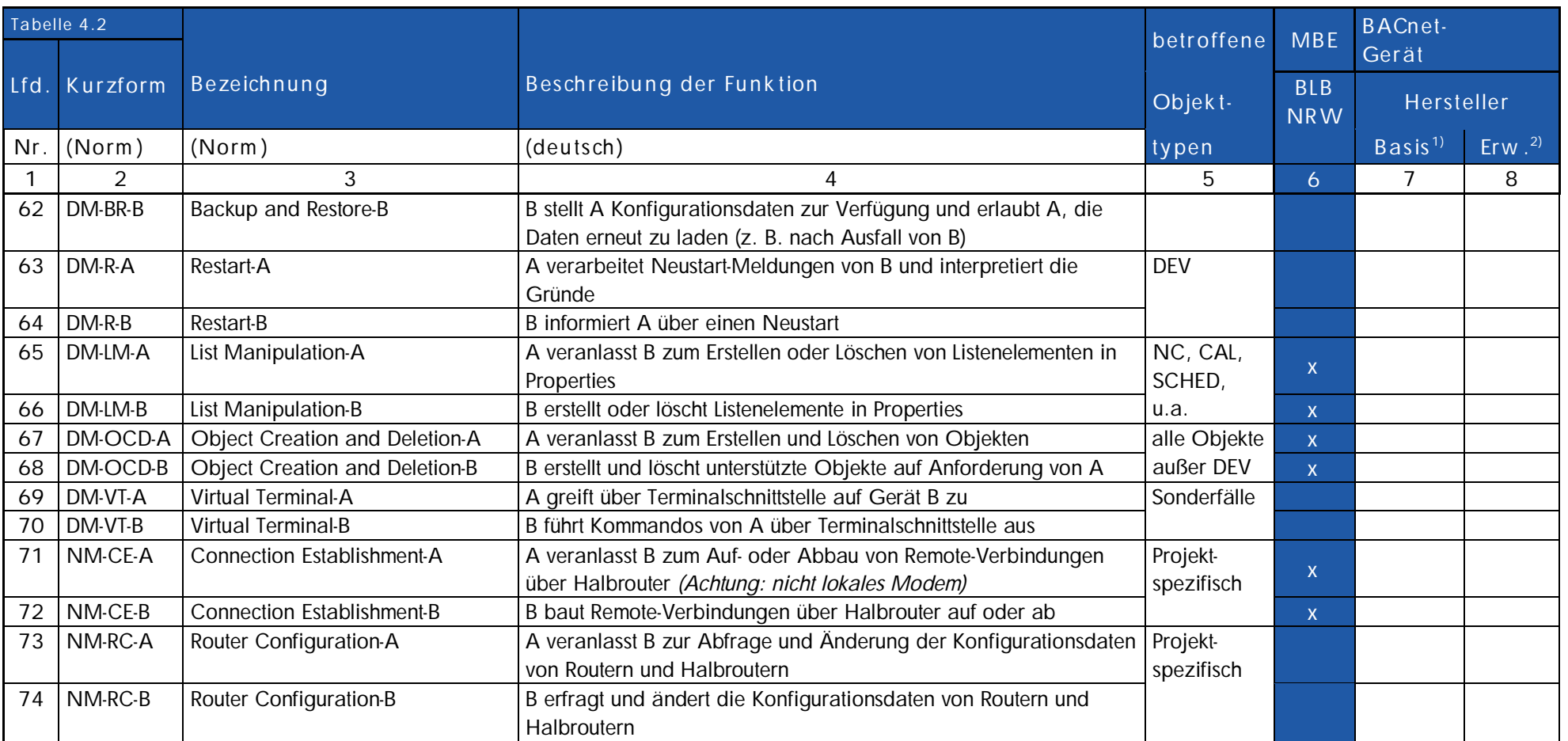

1) Basis = Grundausstattung der Gruppe A (gemäß Abschnitt 4.1)

2) Erw. = Mögliche erweiterte Ausstattung gemäß Hersteller

 $\sim$ 

![](_page_28_Figure_1.jpeg)

# **4.2.1 Zeichensätze**

#### Folgende Zeichensätze sind zugelassen.

![](_page_28_Picture_89.jpeg)

![](_page_28_Picture_90.jpeg)

![](_page_29_Figure_1.jpeg)

#### **4.3 EDE- Liste**

EDE Listen (Engineering Data Exchange) werden benötigt, um den Austausch von projektspezifischen BACnet Informationen zwischen den Projektpartnern in standardisierter Form zu dokumentieren.

Zur Koordination der Aufschaltung von BACnet-Automationssystemen auf die vorhandene Ü-GLT sind vom Auftragnehmer für die Automationsebene im Rahmen der Montageplanung EDE-Tabellen zu erstellen und mit dem BLB NRW (dem Betreiber der Ü-GLT) abzustimmen. Erst nach der Abstimmung kann mit der eigentlichen Programmierung der Automationssysteme begonnen werden. Die EDE-Listen müssen im BACnet-Server hinterlegt und auslesbar sein.

Zusätzlich zu den EDE-Listen sind weitere Montageunterlagen vorzulegen wie:

- Automationsschemen mit eingetragen BACnet-Objekten gemäß Muster BLB
- GA-Funktionslisten mit eingetragenen BACnet-Objekten gemäß Muster BLB
- Liste der Objekt Typ Code
- Liste Unit Texts Reference
- Erläuterungen zu Abkürzungen in BACnet-Discriptions
- Liste der State Text Reference
- Anlagenfunktionsbeschreibung

![](_page_30_Picture_324.jpeg)

# **4.3.1 EDE- Tabelle Muster**

# Zur Erstellung der EDE-Listen sind folgende Muster-Unterlagen zu verwenden:

![](_page_30_Picture_325.jpeg)

![](_page_30_Picture_326.jpeg)

![](_page_31_Picture_1.jpeg)

### **4.4 Autom ationschem a und GA Funk tionsliste**

Zur Erstellung der Anlagengrafiken auf der Ü-GLT muss neben der EDE Liste ein Automationsschema mit Regelung und eine GA-Funktionsliste gemäß VDI 3814 erstellt werden, aus dem sich eindeutige Zuordnung von BACnet Objekten zu den Geräten ergibt. Die nachfolgenden Abbildungen 3 und 4 zeigen ein Muster eines Automationsschemas und einer GA Funktionsliste gemäß VDI 3814.

![](_page_31_Figure_4.jpeg)

**Abbildung 3: Muster Autom ationsschem a m it Regelung(Auszug)**

![](_page_32_Picture_1.jpeg)

| Beiblatt 070-5                                                  |           |                               |                                                                  |                                                       |                        |                     |                                                  |                                 |                 |                              |                |                                                   |                 |                                      |                                                                                       |                  |                    |                                                                                            |                                 |                       |                         |                          |                         |                   |                        | $6)$ Stellausgabe: Z.B. 3-Punkt = $2 \times 2$ -Punkt |                             |                           |                                                             |                       |                     |                         |                         |                             |                                                                                                    |
|-----------------------------------------------------------------|-----------|-------------------------------|------------------------------------------------------------------|-------------------------------------------------------|------------------------|---------------------|--------------------------------------------------|---------------------------------|-----------------|------------------------------|----------------|---------------------------------------------------|-----------------|--------------------------------------|---------------------------------------------------------------------------------------|------------------|--------------------|--------------------------------------------------------------------------------------------|---------------------------------|-----------------------|-------------------------|--------------------------|-------------------------|-------------------|------------------------|-------------------------------------------------------|-----------------------------|---------------------------|-------------------------------------------------------------|-----------------------|---------------------|-------------------------|-------------------------|-----------------------------|----------------------------------------------------------------------------------------------------|
| DIN EN ISO 16484-3: 2005-12<br>VDI 3814 Blatt 1: 2005-05        |           |                               | Dauerbefehl: z B. 0.I.II=2 BA<br>Impulsbefehl: z. B. 0.1.11=3 BA |                                                       |                        |                     |                                                  |                                 |                 |                              |                |                                                   |                 |                                      |                                                                                       |                  |                    |                                                                                            | 7) pro Eingangs-Benutzeradresse |                       |                         |                          |                         |                   |                        |                                                       |                             |                           |                                                             |                       |                     |                         |                         |                             |                                                                                                    |
|                                                                 |           |                               | Stellbefehl: z. B. Zu-0-Auf=2 BA                                 |                                                       |                        |                     |                                                  |                                 |                 |                              |                |                                                   |                 |                                      | enfassen.                                                                             |                  |                    |                                                                                            |                                 |                       |                         |                          |                         |                   |                        |                                                       |                             |                           |                                                             |                       |                     |                         |                         |                             |                                                                                                    |
|                                                                 |           |                               |                                                                  |                                                       |                        |                     |                                                  |                                 |                 |                              |                |                                                   |                 |                                      |                                                                                       |                  |                    | 8) z. B. Gerätestatus, Zeitschalttab., Sicherheitspkt., Regler, Datei (DIN EN ISO 16484-5) |                                 |                       |                         |                          |                         |                   |                        |                                                       |                             |                           |                                                             |                       |                     |                         |                         |                             |                                                                                                    |
| <b>GA-Funktionsliste</b>                                        |           |                               | Pulsweitenmod.=1 BA                                              |                                                       |                        |                     |                                                  |                                 |                 |                              |                |                                                   |                 |                                      | ١n<br>9) Falls erforderlich sind bei gemeinsamen (shared) Datenpunkten die Funktionen |                  |                    |                                                                                            |                                 |                       |                         |                          |                         |                   |                        |                                                       |                             |                           |                                                             |                       |                     |                         |                         |                             |                                                                                                    |
|                                                                 |           | 2) aktiv oder passiv          |                                                                  |                                                       |                        |                     |                                                  |                                 |                 |                              |                |                                                   |                 |                                      |                                                                                       |                  |                    |                                                                                            |                                 |                       |                         |                          |                         |                   |                        |                                                       |                             |                           |                                                             |                       |                     |                         |                         |                             | im Client mit "A" und die im Server mit "B" zu kennzeichnen (siehe BIBBs).                                                                                                    |
| Gewerk:<br><b>RLT</b>                                           |           |                               | Ein-/Ausgabefunktionen                                           |                                                       |                        |                     |                                                  |                                 |                 |                              |                |                                                   |                 |                                      |                                                                                       |                  |                    |                                                                                            |                                 |                       |                         |                          |                         |                   |                        |                                                       |                             |                           |                                                             |                       |                     | Bedien-                 |                         |                             |                                                                                                    |
|                                                                 |           |                               | Physikalisch Gemainsam 3)9                                       |                                                       |                        |                     |                                                  |                                 |                 |                              |                | Überwachen                                        |                 |                                      |                                                                                       |                  | Rechnen/Optimieren |                                                                                            |                                 |                       |                         |                          |                         |                   |                        |                                                       | <b>Management</b>           |                           |                                                             | funktionen funktionen |                     |                         |                         | Bemerkungen                 |                                                                                                    |
|                                                                 |           |                               |                                                                  |                                                       |                        |                     |                                                  |                                 |                 |                              |                |                                                   |                 |                                      |                                                                                       |                  |                    |                                                                                            |                                 |                       |                         |                          |                         |                   |                        |                                                       |                             |                           |                                                             |                       |                     |                         |                         |                             |                                                                                                    |
| 107039.00.0.U2.RLT.01<br>Anlage:<br>eile Nr                     |           | Schalten/Stellen t)<br>Binare | Stellen<br>Ausgabe<br>Analoge                                    | <b>Binäre Eingabe Melden</b><br>Binäre Eingabe Zählen | Analoge Eingabe Messen | Ausgabev<br>Binärer | <b>Stellen/Sollwert</b><br>Analoger Ausgabewert, | Zustand<br>Binarer Eingabewert, | Zähtwerteingabr | Analoger Eingabewert, Messen | Grenzwert fest | Erfassung<br>Betriebsstunden-<br>Grenzwert gleite | Ereigniszáhlung | ontrolle<br><b>shisausführk</b><br>훕 | Meldungsbearbeitung 4)                                                                | Anlagensteuerung |                    | Schalten<br>Zeitabhängiges                                                                 | Gleitendes Ein-/Ausschalten     | Schalte<br>Zyklisches | Nachtkühlbetrieb        | Raumtemperaturbegrenzung | Energierückgewinnung 7) | Netzersatzbetrieb | Netzwiederkehrprogramm | Hochstlastbegrenzung                                  | Schalten<br>Tarifabhängiges | Ein-/Ausgabe Objekttyp 9) | Ereignis-Langzeitspeicherung<br>କ<br>Komplexer Objekttyp 8) | in Datenb<br>Histor   | agenti<br>Grafik/An | Dynamische Einbiendung  | Ereignis-Anweisungstext | Nachricht an externe Stelle | <b>ANMERKUNG</b><br>Definition der Funktionen gemäß<br>VDI 3814 Blatt 1 : 2005<br>(DIN EN ISO 16484-3)<br>Kennzeichne projektspezifische Beschreibung<br>nicht genomter Funktionen in der<br>Bemerkungsspalte<br>der Datenpunkt-Zeile z. B. mit<br>Zeile Nr., Abschnitt Nr., Spalte Nr.,<br>Be |
| <b>Datenpunkt</b>                                               | Abschnitt |                               |                                                                  |                                                       |                        |                     |                                                  |                                 |                 |                              |                |                                                   |                 |                                      |                                                                                       |                  |                    |                                                                                            |                                 |                       | 6                       |                          |                         |                   |                        |                                                       |                             |                           |                                                             |                       |                     |                         |                         |                             | $\overline{9}$                                                                                                    |
| Spalle<br>z. B. DP-Name mit Nr.                                 |           | 123451234512                  |                                                                  |                                                       |                        |                     |                                                  |                                 |                 |                              |                |                                                   |                 |                                      |                                                                                       |                  |                    |                                                                                            |                                 |                       | 4 5 6 7 8 9 10 11 12 13 |                          |                         |                   |                        |                                                       |                             |                           | $1 \mid 2 \mid 3$                                           |                       | 4 1 2 3 4           |                         |                         |                             |                                                                                                    |
| 107039.00 0 EG RLT 01 Y0-25                                     |           |                               |                                                                  |                                                       |                        |                     |                                                  |                                 |                 |                              |                |                                                   |                 |                                      |                                                                                       |                  |                    |                                                                                            |                                 |                       |                         |                          |                         |                   |                        |                                                       |                             |                           |                                                             |                       |                     |                         |                         |                             |                                                                                                    |
| Anl.1 Lesesaal VSR 1-VRZ-15 Yb                                  |           |                               |                                                                  |                                                       |                        |                     |                                                  |                                 |                 |                              |                |                                                   |                 |                                      |                                                                                       |                  |                    |                                                                                            |                                 |                       |                         |                          |                         |                   |                        |                                                       |                             |                           |                                                             |                       |                     | $\overline{\mathbf{z}}$ |                         |                             | 1=(AV#687) 8 2=7.1(PrV SIFLCOVincr=1)                                                                                                    |
| 2 107039 00 0 EGRLT 01 YO-26                                    |           |                               |                                                                  |                                                       |                        |                     |                                                  |                                 |                 |                              |                |                                                   |                 |                                      |                                                                                       |                  |                    |                                                                                            |                                 |                       |                         |                          |                         |                   |                        |                                                       |                             |                           |                                                             |                       |                     | $\overline{\mathbf{z}}$ |                         |                             |                                                                                                    |
| Ani 1 Lesessai VSR 1-VRZ-04 Yb<br>3 107039 00 0 EG RLT 01 F30-3 |           |                               |                                                                  |                                                       |                        |                     |                                                  |                                 |                 |                              |                |                                                   |                 |                                      |                                                                                       |                  |                    |                                                                                            |                                 |                       |                         |                          |                         |                   |                        |                                                       |                             |                           |                                                             |                       |                     |                         |                         |                             | 7.1=(AV#688) 8.2=7.1(PrV.SIFLCOVincr=1)                                                                                                    |
| Anl 1 Lesesaal ZUL Rauchmelder 1 SM                             |           |                               |                                                                  |                                                       |                        |                     |                                                  |                                 |                 |                              |                |                                                   |                 |                                      |                                                                                       |                  |                    |                                                                                            |                                 |                       |                         |                          |                         |                   |                        |                                                       |                             |                           |                                                             |                       |                     | $\overline{\mathbf{2}}$ |                         |                             | 7.1=1 3(B#703) 3.5=7.1(Alam bel active) 7.2=NC#1                                                                                                    |
| 107039 00 0 EG RLT 01 HW-3                                      |           |                               |                                                                  |                                                       |                        |                     |                                                  |                                 |                 |                              |                |                                                   |                 |                                      |                                                                                       |                  |                    |                                                                                            |                                 |                       |                         |                          |                         |                   |                        |                                                       |                             |                           |                                                             |                       |                     |                         |                         |                             | 8.2=7.1(PrV StFI)                                                                                                    |
| Ant1 Lesesaal ZUL Rauchmelder Wartung WM                        |           |                               |                                                                  |                                                       |                        |                     |                                                  |                                 |                 |                              |                |                                                   |                 | $\mathbf{1}$                         | 1                                                                                     |                  |                    |                                                                                            |                                 |                       |                         |                          |                         |                   |                        |                                                       |                             |                           |                                                             |                       |                     | $\overline{\mathbf{c}}$ |                         |                             | 7.1=1.3(Bi#653) 3.5=7.1(Alarm bei active) 7.2=NC#3                                                                                                    |
| 107039.00.0.U3 RLT 01.SK-13                                     |           |                               |                                                                  |                                                       |                        |                     |                                                  |                                 |                 |                              |                |                                                   |                 |                                      |                                                                                       |                  |                    |                                                                                            |                                 |                       |                         |                          |                         |                   |                        |                                                       |                             |                           |                                                             |                       |                     |                         |                         |                             | 8.2=7 1(PrV,StFI)                                                                                                    |
| Anl.1 ZUL 33BSK03                                               |           |                               |                                                                  |                                                       |                        |                     |                                                  |                                 |                 |                              |                |                                                   |                 | ۸                                    |                                                                                       |                  |                    |                                                                                            |                                 |                       |                         |                          |                         |                   |                        |                                                       |                             |                           |                                                             |                       |                     | $\overline{\mathbf{c}}$ |                         |                             | 7 1=1 3(Bl#699) 3 5=7 1(Alarm bei active) 7 2=NC#1<br>8.2=7.1(PrV StFI)                                                                                                    |
| 107039.00 0 EG RLT 01 Y0-24                                     |           |                               |                                                                  |                                                       |                        |                     |                                                  |                                 |                 |                              |                |                                                   |                 |                                      |                                                                                       |                  |                    |                                                                                            |                                 |                       |                         |                          |                         |                   |                        |                                                       |                             |                           |                                                             |                       |                     |                         |                         |                             |                                                                                                    |
| Ani 1 Lesesaal VSR 1-VRZ-14 Yb                                  |           |                               |                                                                  |                                                       |                        |                     |                                                  |                                 |                 |                              |                |                                                   |                 |                                      |                                                                                       |                  |                    |                                                                                            |                                 |                       |                         |                          |                         |                   |                        |                                                       |                             |                           |                                                             |                       |                     | $\overline{\mathbf{c}}$ |                         |                             | 1=(AV#686) 8.2=7 1(PrV.SIFLCOVincr=1)                                                                                                    |
| 8 107039 00 0 EG RLT 01 YO-27                                   |           |                               |                                                                  |                                                       |                        |                     |                                                  |                                 |                 |                              |                |                                                   |                 |                                      |                                                                                       |                  |                    |                                                                                            |                                 |                       |                         |                          |                         |                   |                        |                                                       |                             |                           |                                                             |                       |                     |                         |                         |                             |                                                                                                    |
| Ani 1 Lesesaal VSR 1-VRZ-05 Yb                                  |           |                               |                                                                  |                                                       |                        |                     |                                                  |                                 |                 |                              |                |                                                   |                 |                                      |                                                                                       |                  |                    |                                                                                            |                                 |                       |                         |                          |                         |                   |                        |                                                       |                             |                           |                                                             |                       |                     | $\overline{\mathbf{2}}$ |                         |                             | 7 1=(AV#689) 8.2=7.1(PrV.StFtCOVincr=1)                                                                                                    |
| 107039.00.0 EG RLT.01.Y0-23                                     |           |                               |                                                                  |                                                       |                        |                     |                                                  |                                 |                 |                              |                |                                                   |                 |                                      |                                                                                       |                  |                    |                                                                                            |                                 |                       |                         |                          |                         |                   |                        |                                                       |                             |                           |                                                             |                       |                     |                         |                         |                             |                                                                                                    |
| Anl.1 Lesesaal VSR 1-VRZ-13 Yb<br>8 107039 00 0 EG RLT 01 F30-6 |           |                               |                                                                  |                                                       |                        |                     |                                                  |                                 |                 |                              |                |                                                   |                 |                                      |                                                                                       |                  |                    |                                                                                            |                                 |                       |                         |                          |                         |                   |                        |                                                       |                             |                           |                                                             |                       |                     | $\overline{\mathbf{2}}$ |                         |                             | 71=(AV#685) 8.2=7.1(PrV,StFLCOVincr=1)                                                                                                    |
| Anl 1 Rauchmelder 33BSK1 ZUL 2 UG SM                            |           |                               |                                                                  |                                                       |                        |                     |                                                  |                                 |                 |                              |                |                                                   |                 | ۸                                    |                                                                                       |                  |                    |                                                                                            |                                 |                       |                         |                          |                         |                   |                        |                                                       |                             |                           |                                                             |                       |                     | $\overline{\mathbf{c}}$ |                         |                             | 7.1=1.3(BI#704) 3.5=7.1(Alarm ber active) 7.2=NC#1                                                                                                    |
| 0 107039.00.0 EG RLT.01 HW-6                                    |           |                               |                                                                  |                                                       |                        |                     |                                                  |                                 |                 |                              |                |                                                   |                 |                                      |                                                                                       |                  |                    |                                                                                            |                                 |                       |                         |                          |                         |                   |                        |                                                       |                             |                           |                                                             |                       |                     |                         |                         |                             | 8 2=7.1(PrV,StFI)                                                                                                    |
|                                                                 |           |                               |                                                                  |                                                       |                        |                     |                                                  |                                 |                 |                              |                |                                                   |                 |                                      |                                                                                       |                  |                    |                                                                                            |                                 |                       |                         |                          |                         |                   |                        |                                                       |                             |                           |                                                             |                       |                     |                         |                         |                             |                                                                                                    |

Abbildung 4: Muster GA-Funktionsliste gemäß VDI 3814 mit allen einzeln eingetragenen **BACnet Objek ten (Au szu g)**

### **4.4.1 Objek tty p- Tabelle**

Die nachfolgenden Tabellen stellen den Objekttype und den Object-Type-Code in unterschiedlichen Sortierungen dar.

![](_page_33_Picture_288.jpeg)

# **4.4.1 Objek tty p- Tabelle**

![](_page_33_Picture_289.jpeg)

![](_page_34_Picture_1.jpeg)

#### **4.4.2 Zustandstex t- Tabelle**

Ein- und Ausgangsobjekte sind in der Lage verschiedene "Zustandsangaben" zu unterscheiden und werden projektspezifisch beschrieben. Diese können in der folgenden Tabelle dargestellt werden. Die Tabelle kann bei Bedarf ergänzt werden.

![](_page_34_Picture_117.jpeg)

![](_page_35_Picture_117.jpeg)

![](_page_35_Picture_118.jpeg)

Mercedesstraße 12 **Mercedesstraße 12** Technisches-Monitoring@blb.nrw.de Version 1.1

D-40470 Düsseldorf **Seite 36/54**

![](_page_36_Picture_78.jpeg)

![](_page_36_Picture_79.jpeg)

![](_page_37_Figure_1.jpeg)

# **4.4.3 P hy sik alische Einheiten**

Die Werte von physikalischen Ein- und Ausgängen sind mit folgenden physikalische Einheiten darzustellen.

![](_page_37_Picture_218.jpeg)

![](_page_38_Picture_1.jpeg)

![](_page_38_Picture_204.jpeg)

![](_page_39_Picture_1.jpeg)

![](_page_39_Picture_218.jpeg)

![](_page_40_Picture_149.jpeg)

![](_page_40_Picture_150.jpeg)

#### **4.5 Reak tionszeiten**

Die Reaktionszeiten zwischen den Anwendungen (z.B. von einem Feldgerät auf die Managementebene) haben wesentlichen Einfluss auf die Nutzbarkeit des Systems.

Folgende Reaktionszeiten (von der Eingabezeit bis zur Ausführungszeit) sind einzuhalten für:

![](_page_40_Picture_151.jpeg)

Siehe hierzu auch AMEV Vorgaben "BACnet in öffentlichen Gebäuden".

![](_page_41_Figure_1.jpeg)

# **5. Meldem anagem ent**

Das Meldemanagement für Alarme, Störungen und Zustände dient der Verwaltung und Dokumentation aller Meldungen im Gesamtsystem. Die Meldungen werden in Meldungsklassen eingeteilt.

Die Bildung von Alarmen und Ereignismeldungen im Meldemanagement ist nicht zugelassen.

### **5.1 Meldungsk lassen und Ereignis- und Quittierungsoptionen**

Die Meldungsklassen beschreiben die vorgegebene Klassifizierung der Alarmkategorie bei Anlagenmeldungen und sind wie folgt definiert:

![](_page_41_Picture_356.jpeg)

# **6. Ü- GLT im Fachbereich FMgm t/GBE des BLB NRW**

Die Übergeordnete Gebäudeleittechnik ist organisatorisch und technisch im Fachbereich FMgmt/GBE angeordnet. Hier werden alle Daten zur Visualisierung und Berichterstellung gesammelt und analysiert. Meldungen in Form von Alarmen, Störungen etc. werden zentral vom FMgmt/GBE gemonitort und zur Bearbeitung weitergeleitet.

Die Aufschaltung der GA einer Liegenschaft oder eines Gebäudes auf die Ü-GLT ist mit dem FMgmt/GBE frühzeitig in der Planungsphase abzustimmen.

Folgende Punkte sind abzustimmen:

- Festlegung des Datenübertragungswegs (UMTS oder LVN)
- Welche Datenpunkte werden aufgeschaltet
- Welche Meldungen werden aufgeschaltet und welche Handlungen sind daraus abzuleiten
- Zeitpunkt der Aufschaltung der GA

![](_page_42_Figure_1.jpeg)

- Prozessvisualisierung und Grafiken

#### Prozessvisualisierung und Grafiken

Die Prozessvisualisierung der GA einer Liegenschaft oder eines Gebäudes wird vollständig in der Ü-GLT abgebildet. Deshalb ist es erforderlich, dass dem FMgmt/GBE alle Prozessvisualisierungen zur Verfügung gestellt werden.

![](_page_43_Picture_1.jpeg)

# **7. Datenübertragu ng an das FMgm t/GBE**

Die Datenübertragung aus den Liegenschaften zur Ü-GLT kann über folgende Wege erfolgen.

#### a. über UMTS

b. über das Landesverwaltungsnetz (LVN)

Die Abbildung 5 gibt einen Überblick über die genannten technischen Möglichkeiten der Datenübertragung.

![](_page_43_Figure_7.jpeg)

**Abbildung 5: Wege der Datenübertragung**

### **7.1 Datenübertragung über UMTS**

Die gesichertere UMTS Datenübertragung wird über einen Rahmenvertrag beauftragt und abgerechnet.

Die erforderlichen Komponenten zur Datenübertragung wie z.B. Router, UMTS-SIM Karte werden über den Rahmenvertrag bestellt. Die erforderliche Konfiguration des Routers wird vom FMgmt/GBE durchgeführt.

### 7.2 Datenübertragung über das Landesverw altungsnetz (LVN)

Der Landesbetrieb Information und Technik Nordrhein-Westfalen (IT.NRW) ist das zentrale IT-Dienstleistungszentrum für das Landesverwaltungsnetz (LVN). IT.NRW bietet als Betreiber des LVN den Teilnehmern des LVN die Möglichkeit über einen Internetzugang die Dienste des Internets (http, FTP-Download, Mail) zu nutzen.

Der BLB NRW ist mit dem Landesverwaltungsnetz verbunden, so dass die Regelungen, die für das Landesverwaltungsnetz gelten, eingehalten werden müssen. Zugriffe von außen auf die Server des LVN sind nicht möglich. Datenverbindungen zu den Servern im LVN können nur von den Servern des LVN aufgebaut werden und über Standardports abgewickelt werden. Das

![](_page_44_Figure_1.jpeg)

Landesverwaltungsnetz ist für Dienststellen des Landes NRW ein abgeschlossenes Netz. Im gesamten Landesverwaltungsnetz gibt es nur einen Zugang zum Internet, der durch eine Firewall besonders gesichert ist. Hier sind nur wenige Standardports (z.B. Port 80 ; 8080 für Webserver) für die Datenübertragung freigeschaltet.

#### **7.3 Hinw eise zur Datenübertragung**

Der Weg der Datenübertragung muss bereits im Planungsprozess mit dem FMgmt/GBE des BLB NRW abgestimmt werden.

Damit die Datenübertragung erfolgen kann, müssen die entsprechenden technischen und administrativen Voraussetzungen geschaffen sein. Dies kann bis zu drei Monate in Anspruch nehmen und muss rechtzeitig mit dem FMgmt/GBE koordiniert werden.

#### **7.3.1 BACnet Router**

Jedes BACnet-fähige Gerät, das mit einem Datennetzwerk verbunden werden soll, benötigt eine IP-Adresse. Werden in einer Liegenschaft mehr als drei IP-Adressen benötigt, ist ein BACnet-Router einzusetzen.

#### **7.3.2 LAN Verk abelung**

Um zusätzlichen Aufwand für die Errichtung und Unterhaltung paralleler Übertragungsnetze bei Bestandsgebäuden zu vermeiden, sollen nach Möglichkeit die vorhandenen LAN Datennetze von der GA genutzt werden. Dazu ist frühzeitig eine Genehmigung des Betreibers des LAN-Datennetzes einzuholen.

#### **7.3.3 Bauliche Voraussetzungen**

Zum Schutz vor Fremdeinwirkungen und Manipulation sind die Komponenten für die Datenübertragung in einem abschließbaren Gehäuse unterzubringen.

### **8. Adressieru ngsschlüssel**

Zur Nutzung eines homogenen und interoperabel verbundenen GA-Systems, ist ein eindeutiger Datenpunkt-Adressierungsschlüssel eine wichtige Voraussetzung.

Mit dieser Planungsvorgabe wird im BLB NRW ein einheitlicher Datenpunkt-Adressierungsschlüssel vorgegeben, der bei allen Neubauten, Sanierungen und Umbauten anzuwenden ist. Die Datenpunktadresse gilt sowohl für die Ü-GLT als auch für die Automationsund die Feldebene und muss auf allen Ebenen nach gleichem Schema erfolgen. Auch wenn die GA nicht zur Aufschaltung auf die Ü-GLT vorgesehen ist, muss der Datenpunkt-Adressierungsschlüssel des BLB NRW angewandt werden.

![](_page_45_Picture_1.jpeg)

# **8.1 Datenpunk t – Adressierungsschlüssel (DP - AS)**

Die mindestens 34 Stellen umfassende alpha-numerische Datenpunktadresse muss eindeutig sein. Der Datenpunkt-Adressierungsschlüssel ist nach folgender Struktur aufgebaut:

![](_page_45_Picture_206.jpeg)

#### **Hinw eise:**

Zur Vervollständigung können an Stelle von Buchstaben und Zahlen Unterstriche eingesetzt werden.

Im Adressierungsschlüssel sind nur Zeichen aus dem Zeichensatz nach der Norm ANSI X3.4 zu verwenden.

Beispiel:

![](_page_45_Picture_207.jpeg)

![](_page_45_Picture_208.jpeg)

![](_page_46_Picture_204.jpeg)

Folgende Bezeichnungen des Datenpunkt-Adressierungsschlüssels sind anzuwenden:

![](_page_46_Picture_205.jpeg)

![](_page_47_Picture_167.jpeg)

![](_page_47_Picture_168.jpeg)

![](_page_48_Picture_1.jpeg)

![](_page_48_Picture_164.jpeg)

![](_page_49_Picture_162.jpeg)

![](_page_49_Picture_163.jpeg)

Hinweis: der gesamte DPAS einschl. optionale Klartext Bezeichnung darf KEINE Leerzeichen sowie Sonderzeichen (außer "\_"; "-") enthalten

#### **8.2 BACnet- Dev ice- Adressierung (BACnet Dev ice ID)**

Um die BACnet Geräte im GA-System unterscheiden zu können, sind die einzelnen BACnet Geräte zu kennzeichnen. Dazu werden die BACnet Device ID´s der unterschiedlichen Teilnehmer im Netzwerk (B-OWS, B-BC; B-OD etc.) mit einem eindeutigen Schlüssel bestehend aus Wirtschaftseinheitsnummer und fortlaufender Nummer vergeben.

Hierbei darf die 00 nicht verwendet werden

Beispiel: für die WE Nummer 4711

BACnet Device ID für das erste Device: 471101 BACnet Device ID für das zweite Device: 471102 etc.

![](_page_50_Figure_1.jpeg)

### **8.3 BACnet- Netzw erk - Adressierung**

Die BACnet-Netzwerk-Adressierung muss im gesamten Internetzwerk eindeutig sein. Dies erfordert eine projektübergreifende Organisation.

Die benötigten BACnet Netzwerknummern sind gemäß folgendem Schema zu vergeben und sich genehmigen zu lassen.

Die Erste Stelle ist steht für die Anwendungs-Adressierung. Die 2. bis 5. Stelle steht für die BLB NRW SAP WE Nummer (hier 4711). Ausnahme bildet hier die Adressierung Nummer 42132, die immer für das UDP 1 Network steht.

![](_page_50_Picture_175.jpeg)

# **9. Ergänzende Hinw eise**

#### **9.1 P lanungsv orgabe Zählerstruk tur im BLB NRW**

Im Rahmen der Lebenszyklusbetrachtung der Immobilien des Bau- und Liegenschaftsbetriebs NRW gewinnt das strukturierte Erfassen und Auswerten von Energie- und Medienverbräuchen der Gebäude zunehmend an Bedeutung.

Grundvoraussetzung dazu ist eine geeignete Zählerstruktur in den Liegenschaften. In den Gebäuden ist unabhängig von der GA eine Energiedatenerfassung aufzubauen, die die Zählerwerte der Energie- und Medienverbräuche sowie relevanter Unterzähler erfasst und protokolliert.

In der Planungsvorgabe "Zählerstruktur im BLB NRW" sind die Anforderungen an die Zählerstruktur beschrieben. Die Planungsvorgabe ist verbindlich anzuwenden.

Die Auswertung der Energie- und Medienverbräuche von aufgeschalteten Gebäuden erfolgt im FMgmt/GBE mit der Software der Firma IngSoft GmbH "InterWatt" Version 17.3.781.06. Die Ergebnisse werden den Niederlassungen vom FMgmt/GBE zur Verfügung gestellt.

### **9.2 Beteiligung v on Nutzer und Betreiber**

Damit die betrieblichen Anforderungen an die GA berücksichtigt und eine größtmögliche Akzeptanz des Automationskonzepts sichergestellt ist, sind bereits in der Entwicklungsphase der spätere Betreiber und der Mieter/Kunde in die Planung einzubeziehen.

![](_page_51_Figure_1.jpeg)

# **9.3 Ausblick**

Diese Planungsvorgabe BACnet im BLB NRW wird zur Anpassung an den technischen Fortschritt regelmäßig überarbeitet. Es gilt die Fassung als Vertragsbestandteil bzw. als verbindliche Vorgabe, die 3 Monate vor Erteilung des ersten Bauauftrages gültig ist.

# **10. Dok u m entationsunterlagen GA**

Zur Dokumentation der Gebäudeautomation sind gemäß VOB Teil C -DIN 18386- vom Auftragnehmer folgende Unterlagen aufzustellen und dem Auftraggeber in aktualisierter Form zu übergeben:

- Automationsschemata mit Regelung (gemäß VDE 3814),
- Stromlaufpläne nach DIN EN 61082-1 (VDE 0040-1),
- Automationsstations-Belegungspläne einschl. Adressierung,
- Verbindungsschaltplan nach DIN EN 61082-1 (VDE 0040-1),
- Übersichtsplan mit Eintragung der Standorte der Bedieneinrichtungen und Informationsschwerpunkte,
- Stücklisten,
- Funktionsbeschreibungen,
- Protokolle der Inbetriebnahme und Einregulierung,
- Alle für einen sicheren und wirtschaftlichen Betrieb erforderlichen Bedienungsanleitungen und Wartungshinweise,
- Ersatzteillisten,
- Projektspezifische Programme und Daten auf Datenträgern,
- Protokoll über die Einweisung der Bedienpersonals,
- Vorgeschriebene Werk- und Prüfbescheinigungen.

# **11. Abk ü rzungsv erzeichnis**

![](_page_51_Picture_195.jpeg)

![](_page_52_Figure_1.jpeg)

![](_page_52_Picture_126.jpeg)

# **12. Weiterfü hrende Inform ationen**

![](_page_52_Picture_127.jpeg)

![](_page_53_Figure_1.jpeg)

# **13. Dok u m entenhistorie**

![](_page_53_Picture_70.jpeg)

# **14. Bildquellen**

Titelseite: : Dirk Matull, Andreas Secci und BLB NRW